## Vaex: Out of core dataframes for Python

Maarten A-Breddels & Jovan Veljanoski Article: A&A 618, 2017 / Arxiv 1801.02638 **PyParis - Nov 13/2018** 

• Ex: astronomer (working on software for big data and visualization: vaex)

- Ex: astronomer (working on software for big data and visualization: vaex)
- Now: Freelancer / consultant / data scientist for Python / Jupyter

- Ex: astronomer (working on software for big data and visualization: vaex)
- Now: Freelancer / consultant / data scientist for Python / Jupyter
- Core Jupyter-Widgets developer

- Ex: astronomer (working on software for big data and visualization: vaex)
- Now: Freelancer / consultant / data scientist for Python / Jupyter
- Core Jupyter-Widgets developer
- Authors of vaex and ipyvolume

@maartenbreddels

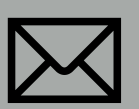

**X** maartenbreddels@gmail.com

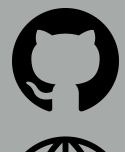

github.com/maartenbreddels

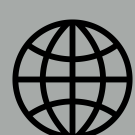

WWW.maartenbreddels.com

- Ex: astronomer (working on software for big data and visualization: vaex)
- Now: Freelancer / consultant / data scientist for Python / Jupyter
- Core Jupyter-Widgets developer
- Authors of vaex and ipyvolume

I live on the internet at:

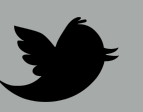

@maartenbreddels

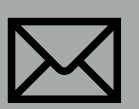

**X** maartenbreddels@gmail.com

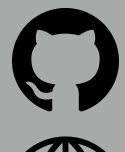

github.com/maartenbreddels

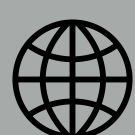

Www.maartenbreddels.com

- Ex: astronomer (working on software for big data and visualization: vaex)
- Now: Freelancer / consultant / data scientist for Python / Jupyter
- Core Jupyter-Widgets developer
- Authors of vaex and ipyvolume

I live on the internet at:

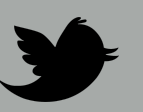

## Jovan Veljanoski

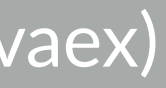

@maartenbreddels

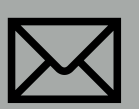

**X** maartenbreddels@gmail.com

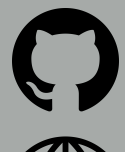

github.com/maartenbreddels

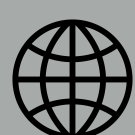

WWW.maartenbreddels.com

- Ex: astronomer (working on software for big data and visualization: vaex) Ex- astronomer (big influence on vaex)
- Now: Freelancer / consultant / data scientist for Python / Jupyter
- Core Jupyter-Widgets developer
- Authors of vaex and ipyvolume

I live on the internet at:

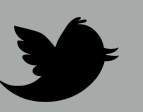

## Jovan Veljanoski

@maartenbreddels

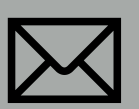

**X** maartenbreddels@gmail.com

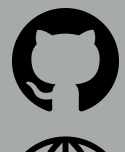

github.com/maartenbreddels

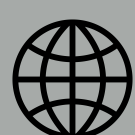

WWW.maartenbreddels.com

- Ex: astronomer (working on software for big data and visualization: vaex)
- Now: Freelancer / consultant / data scientist for Python / Jupyter
- Core Jupyter-Widgets developer
- Authors of vaex and ipyvolume

I live on the internet at:

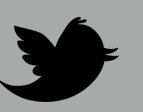

## Jovan Veljanoski

#### • Ex- astronomer (big influence on vaex)

• Data scientists at Xebia Labs

@maartenbreddels

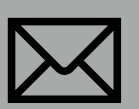

**X** maartenbreddels@gmail.com

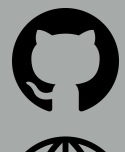

github.com/maartenbreddels

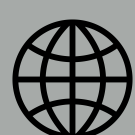

Www.maartenbreddels.com

- Ex: astronomer (working on software for big data and visualization: vaex)
- Now: Freelancer / consultant / data scientist for Python / Jupyter
- Core Jupyter-Widgets developer
- Authors of vaex and ipyvolume

I live on the internet at:

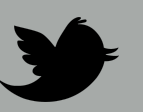

## Jovan Veljanoski

#### • Ex- astronomer (big influence on vaex)

- Data scientists at Xebia Labs
- vaex coauthor

@maartenbreddels

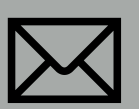

**X** maartenbreddels@gmail.com

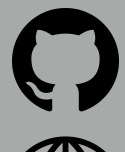

github.com/maartenbreddels

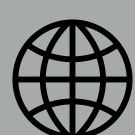

Www.maartenbreddels.com

- Ex: astronomer (working on software for big data and visualization: vaex)
- Now: Freelancer / consultant / data scientist for Python / Jupyter
- Core Jupyter-Widgets developer
- Authors of vaex and ipyvolume

I live on the internet at:

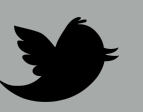

## Jovan Veljanoski

#### • Ex- astronomer (big influence on vaex)

- Data scientists at Xebia Labs
- vaex coauthor

I live on the internet at:

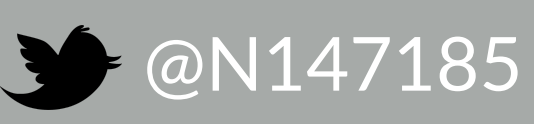

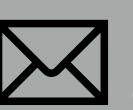

jovan.veljanoski@gmail.com

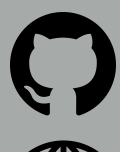

github.com/JovanVeljanoski

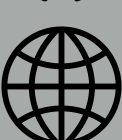

https://www.linkedin.com/in/jovanvel/

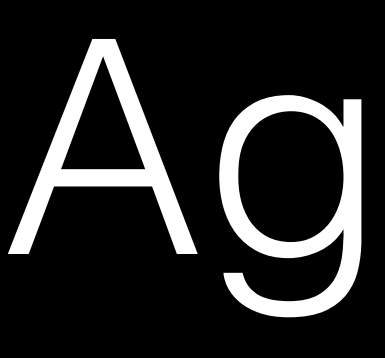

## Agenda

- Why does vaex exist?
- What is vaex?
- Why is it so fast?
- Demos
- Summary

# Motivation: Gaia

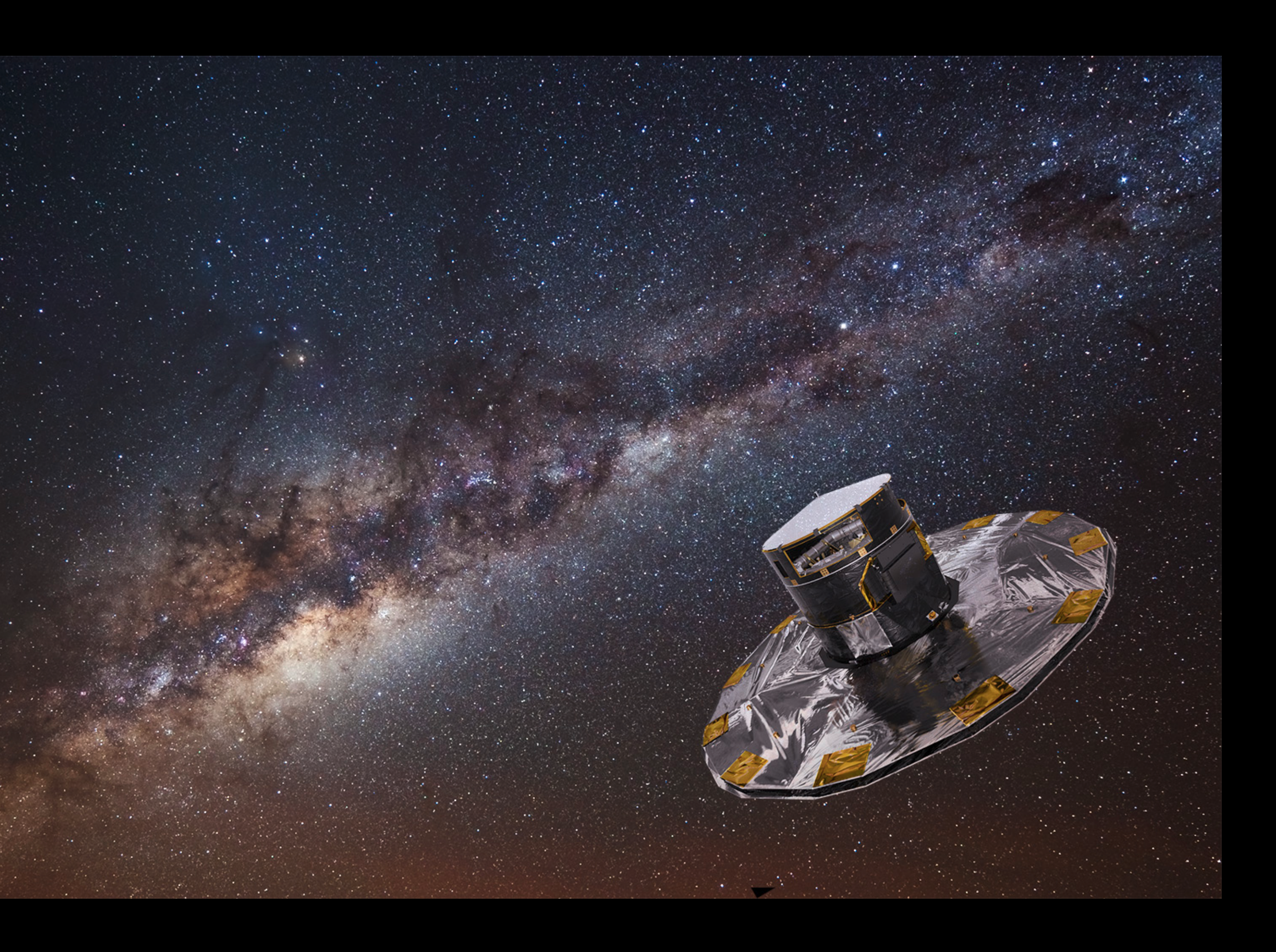

# Motivation: Gaia

- > 1 billion stars
	- Sky positions
	- Distance
	- Motions
	- And many more
		- Errors / Correlations

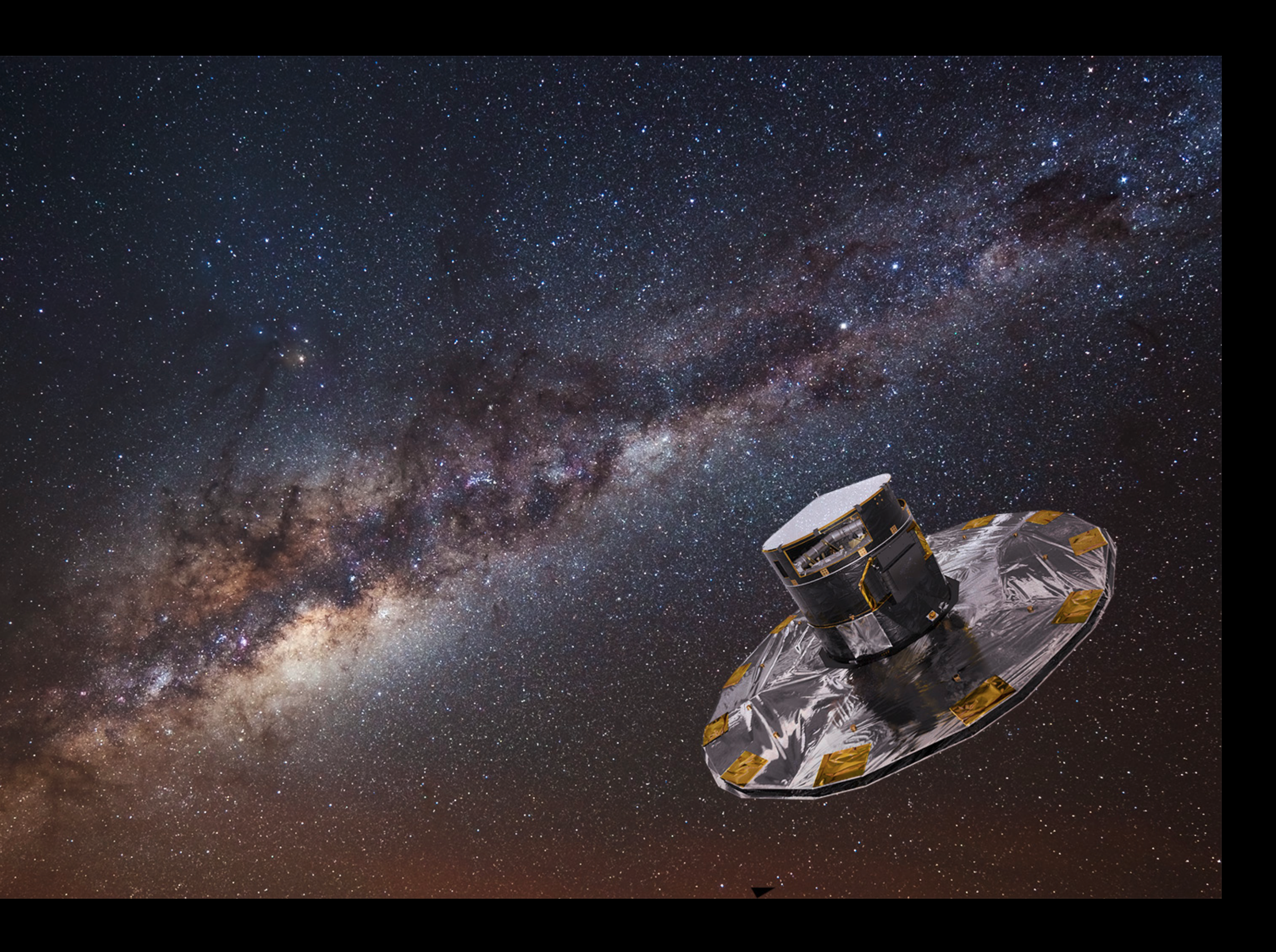

# Motivation: Gaia

- > 1 billion stars
	- Sky positions
	- Distance
	- Motions
	- And many more
		- Errors / Correlations
- Latest data release
	- 1.7 billion rows
	- 1.2 TB
	- 94 columns/features

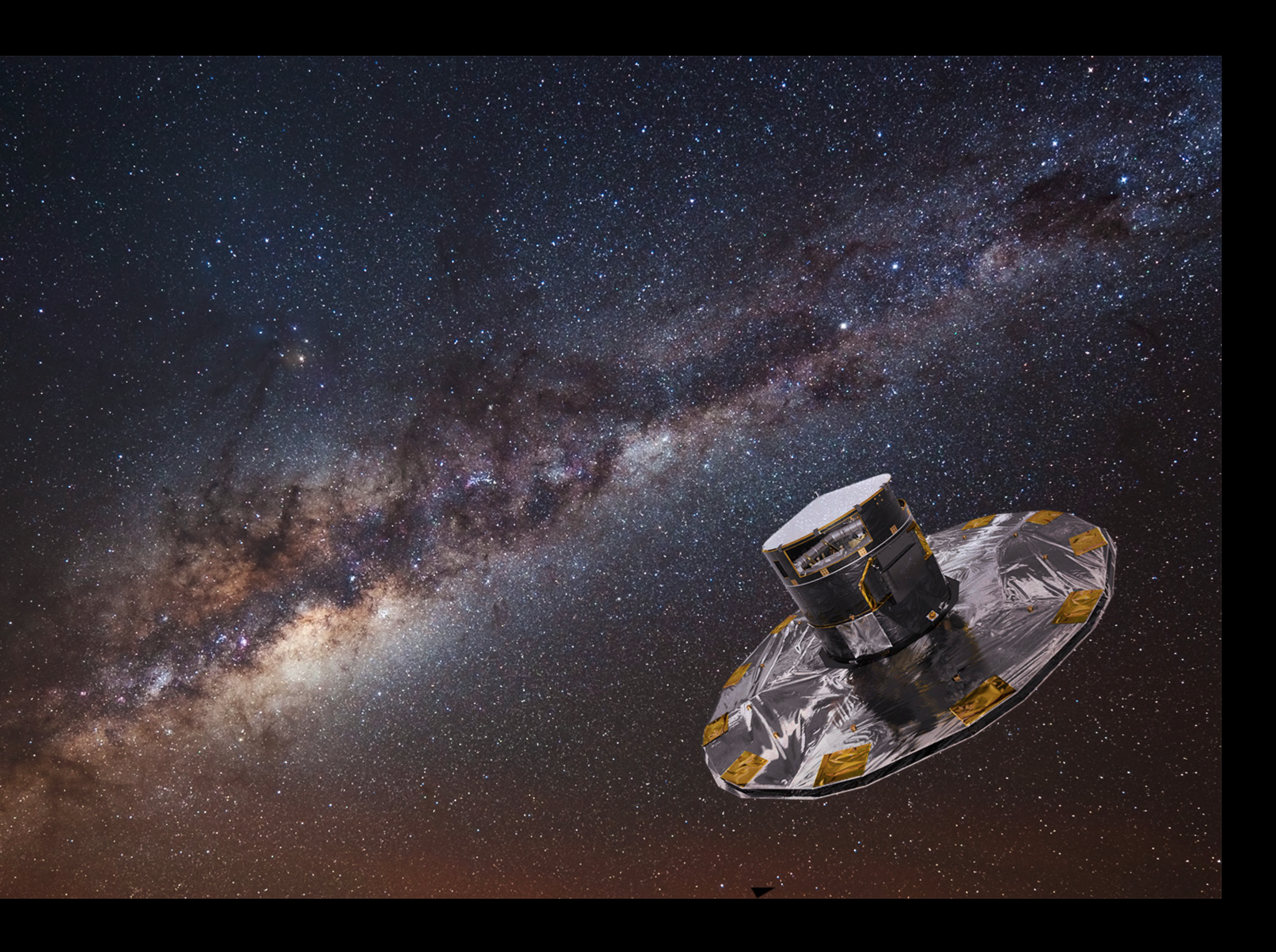

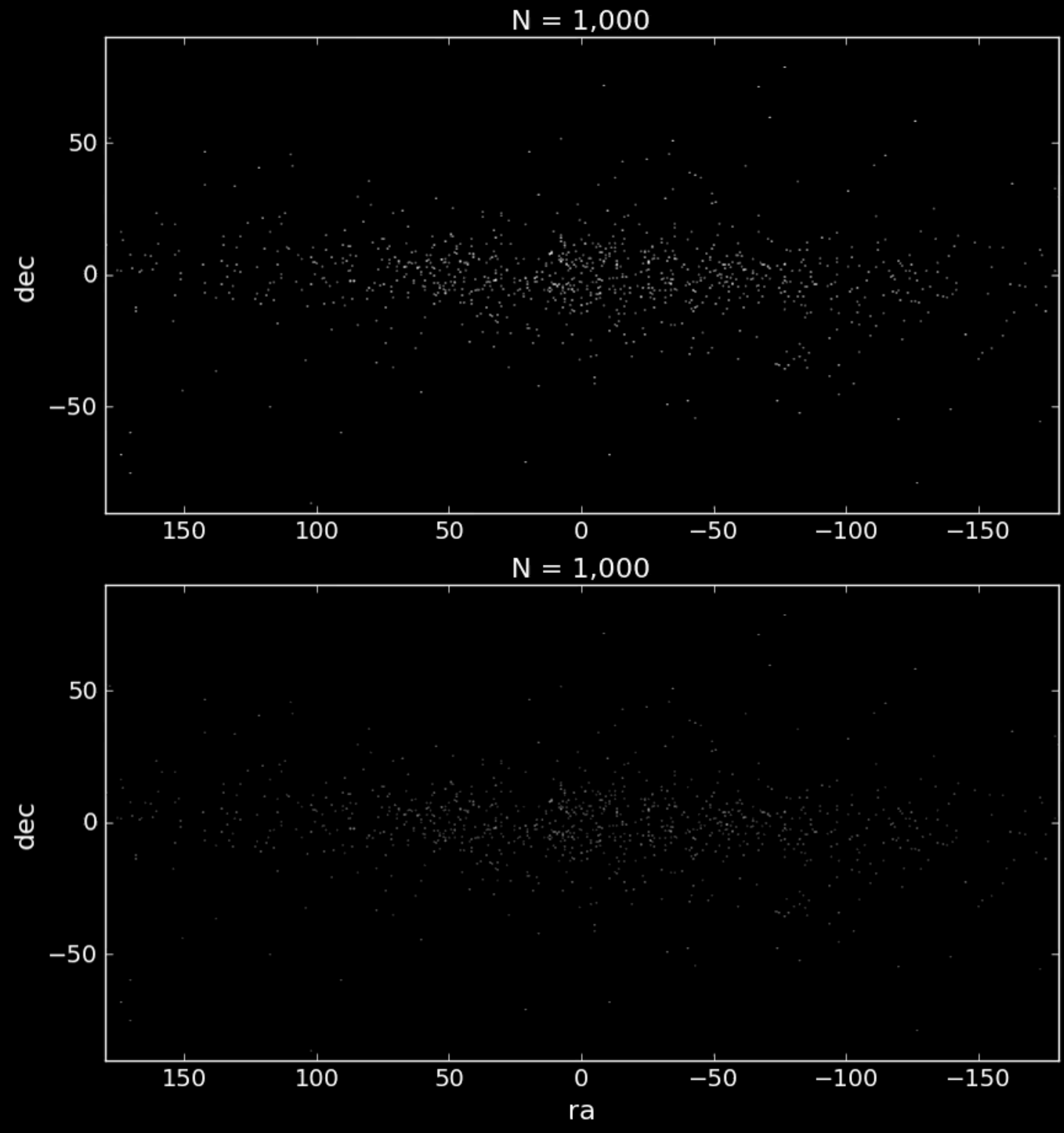

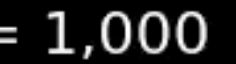

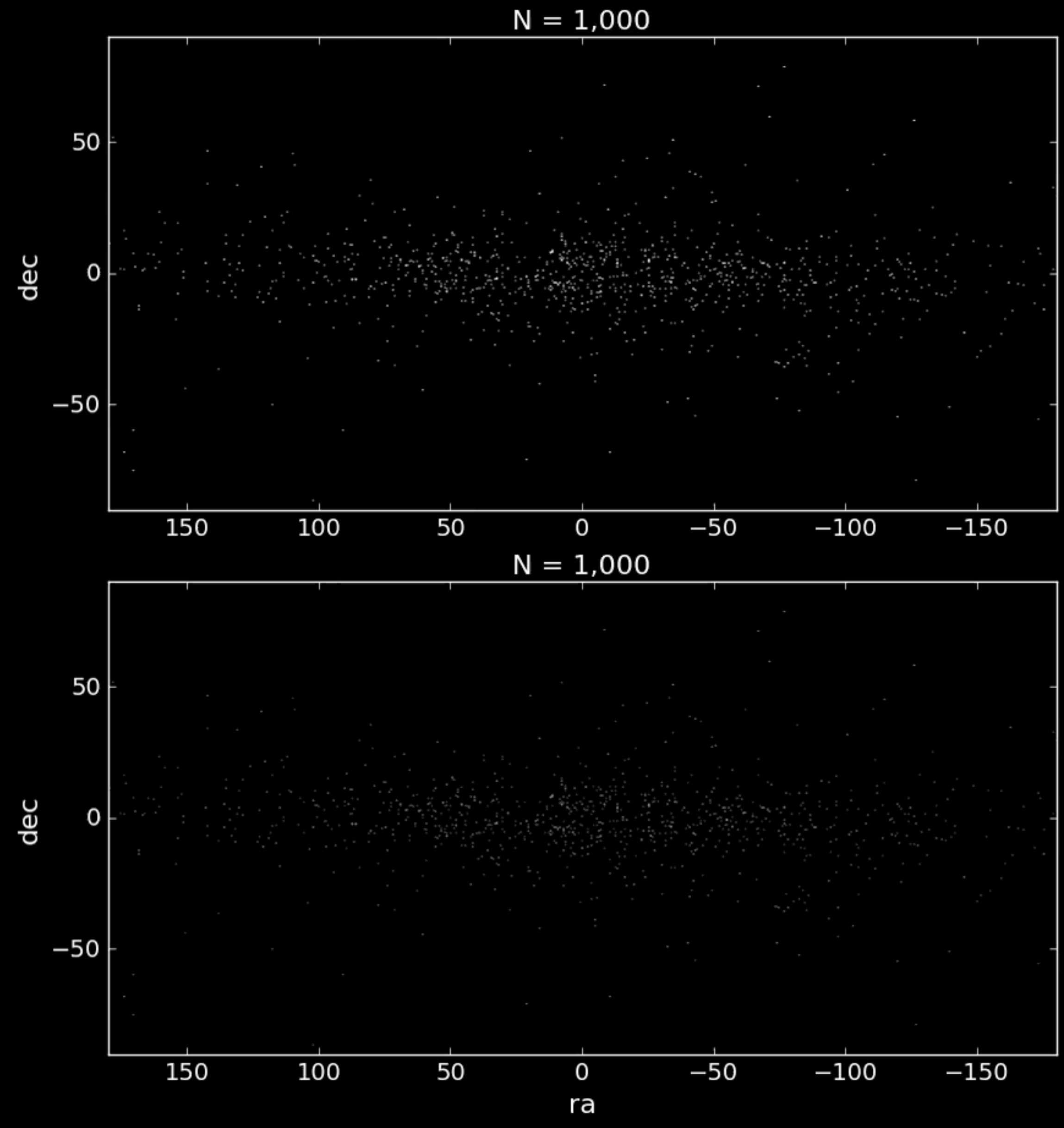

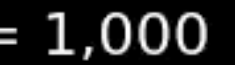

#### scatter

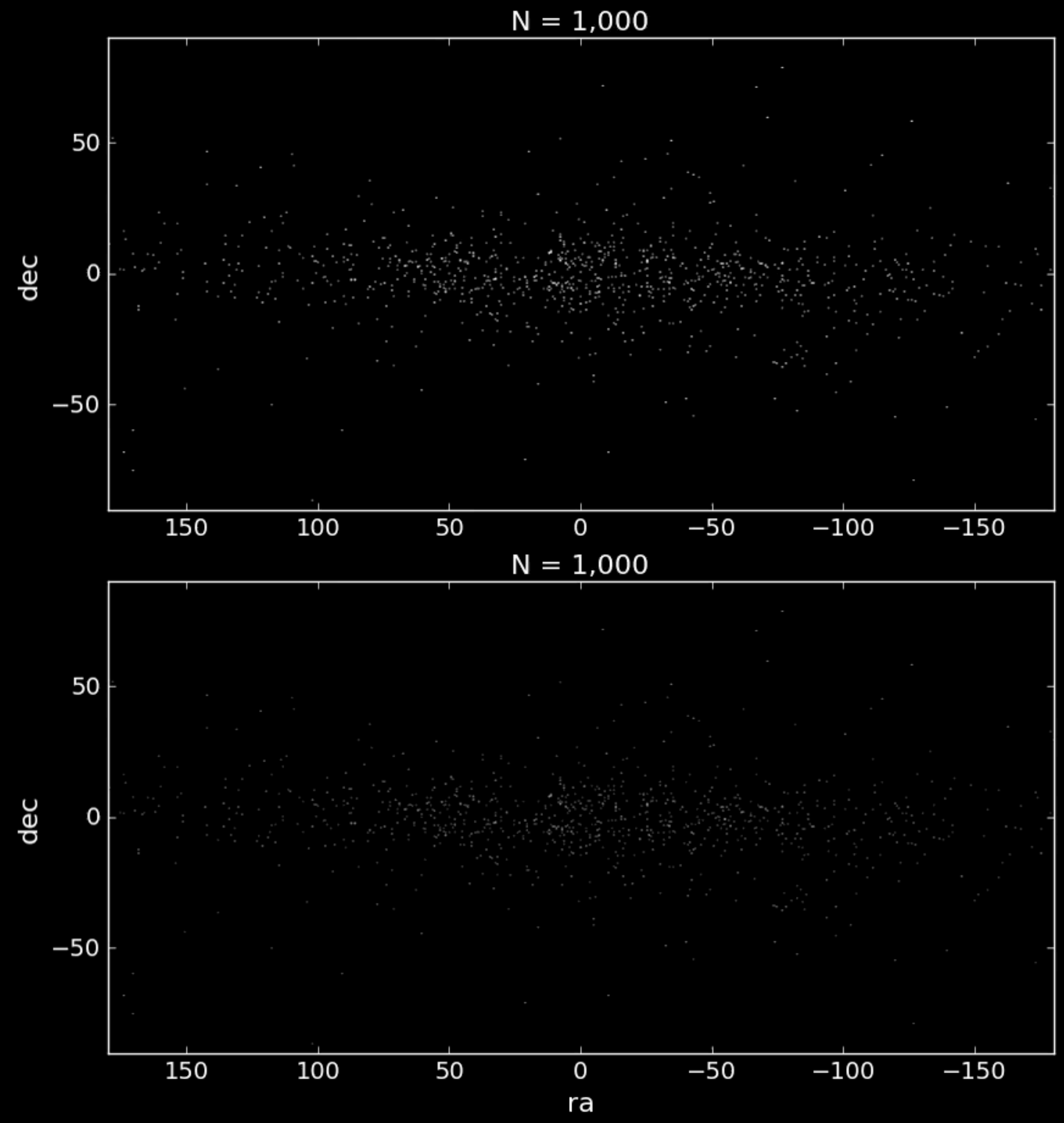

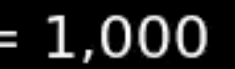

#### scatter

#### density

• How fast can it be done?

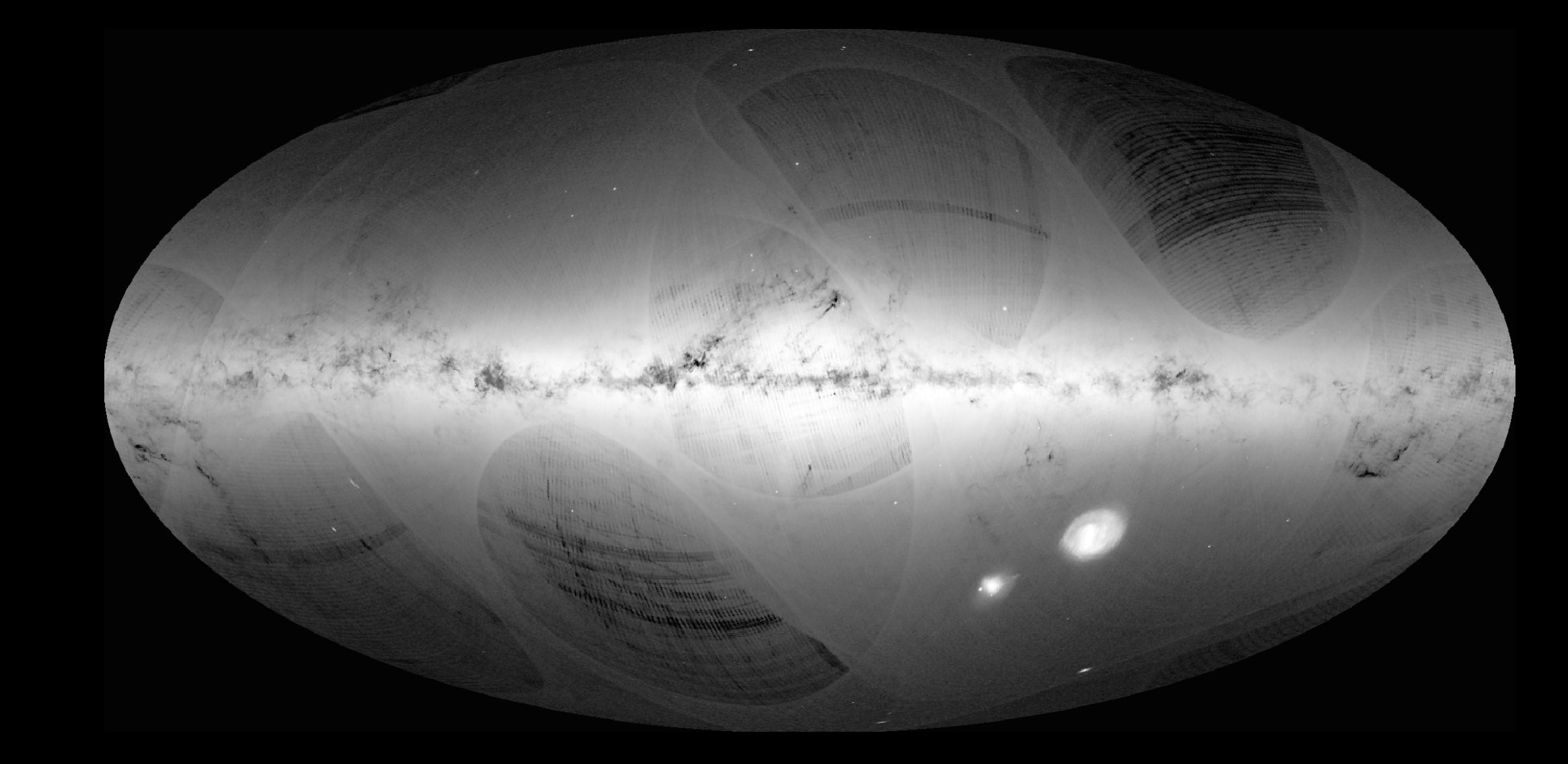

- How fast can it be done?
	- $10^9 * 2 * 8$  bytes = 15 GiB (double is 8 bytes)

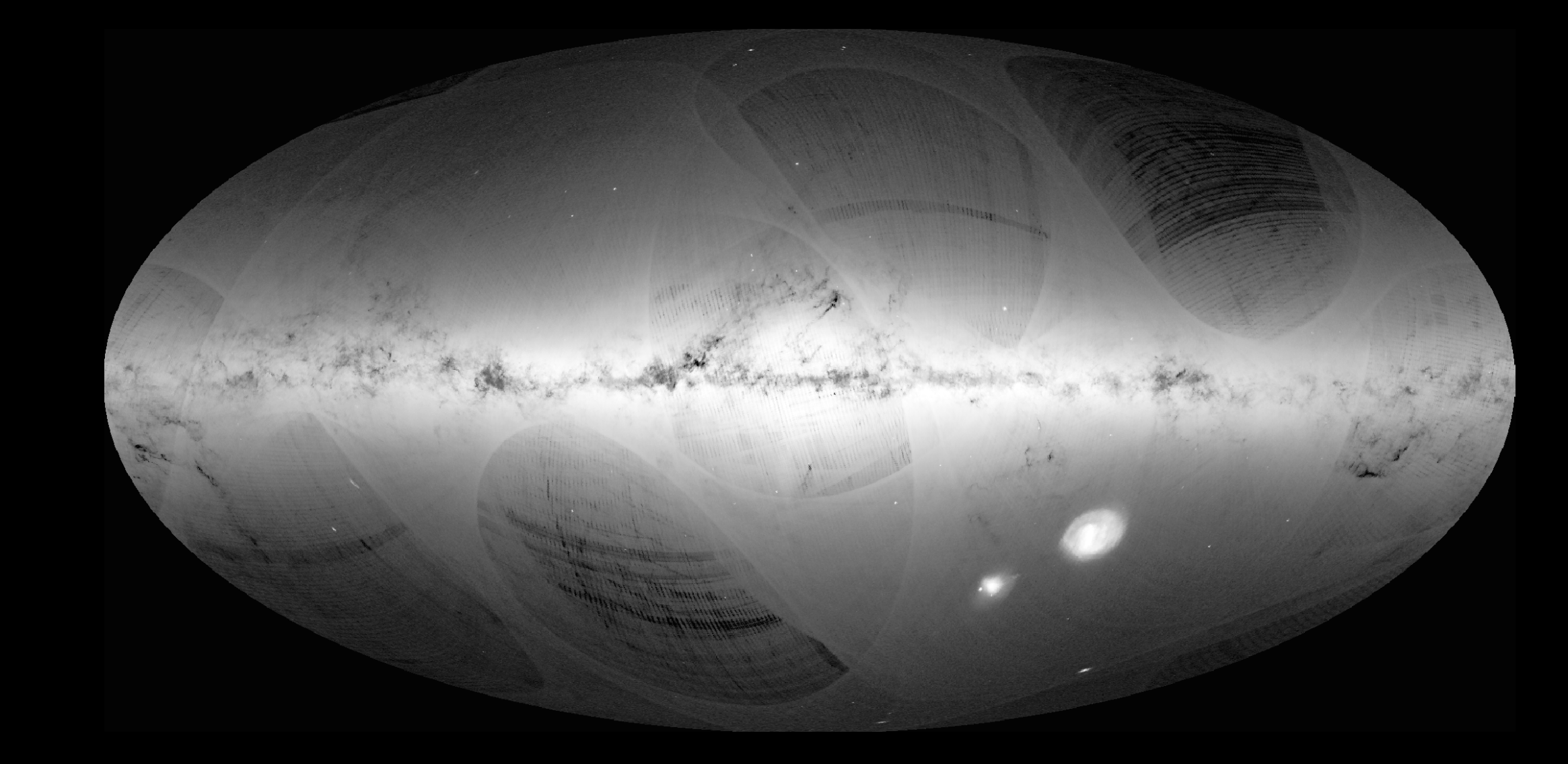

- How fast can it be done?
	- $10^9 * 2 * 8$  bytes = 15 GiB (double is 8 bytes)
	- Memory bandwidth: 10-50 GiB/s: ~1 second

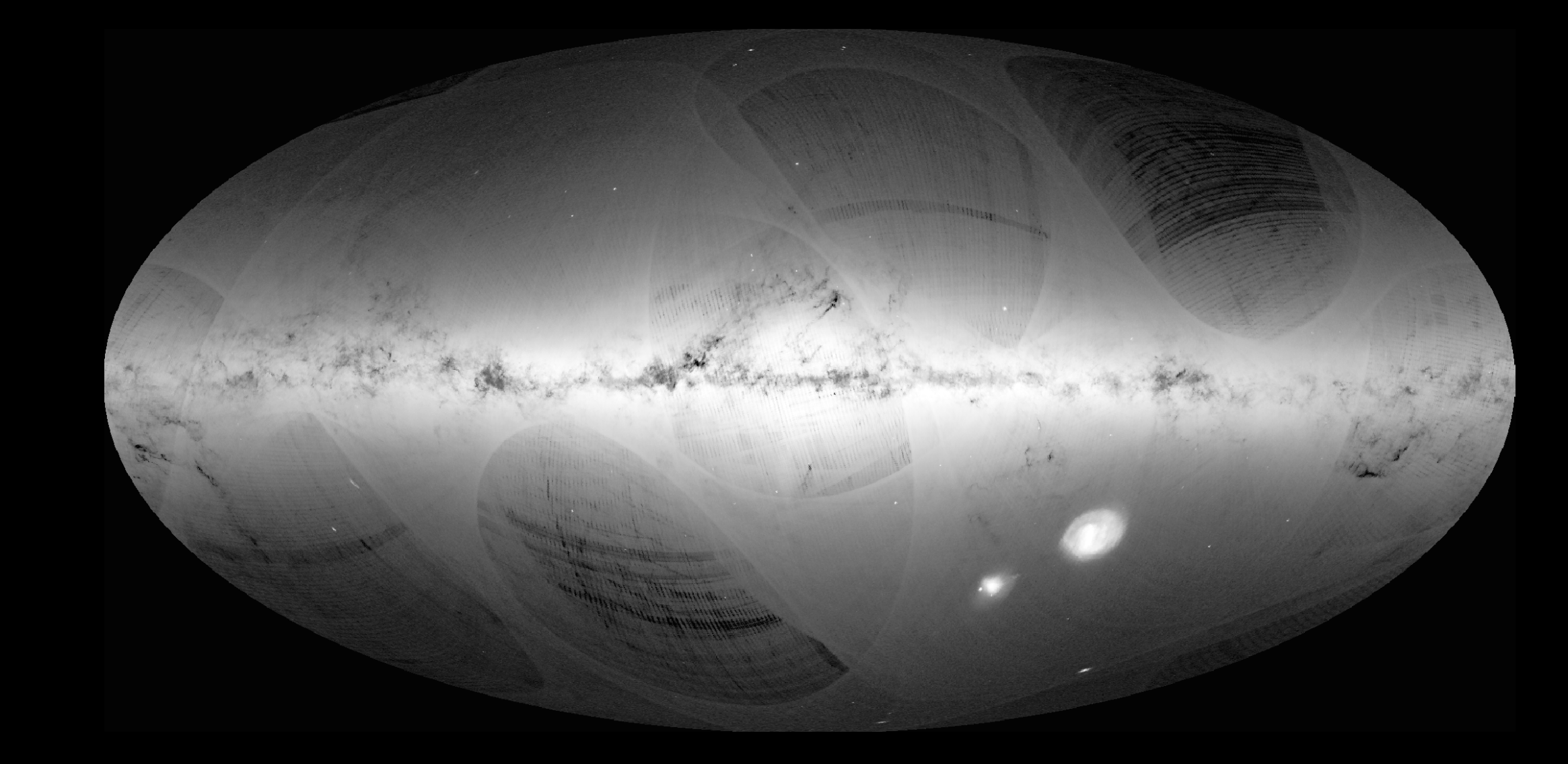

- How fast can it be done?
	- $10^9 * 2 * 8$  bytes = 15 GiB (double is 8 bytes)
	- Memory bandwidth: 10-50 GiB/s: ~1 second
	- CPU: 3 Ghz (but multicore, say 4-8): 12-24 cycles/second

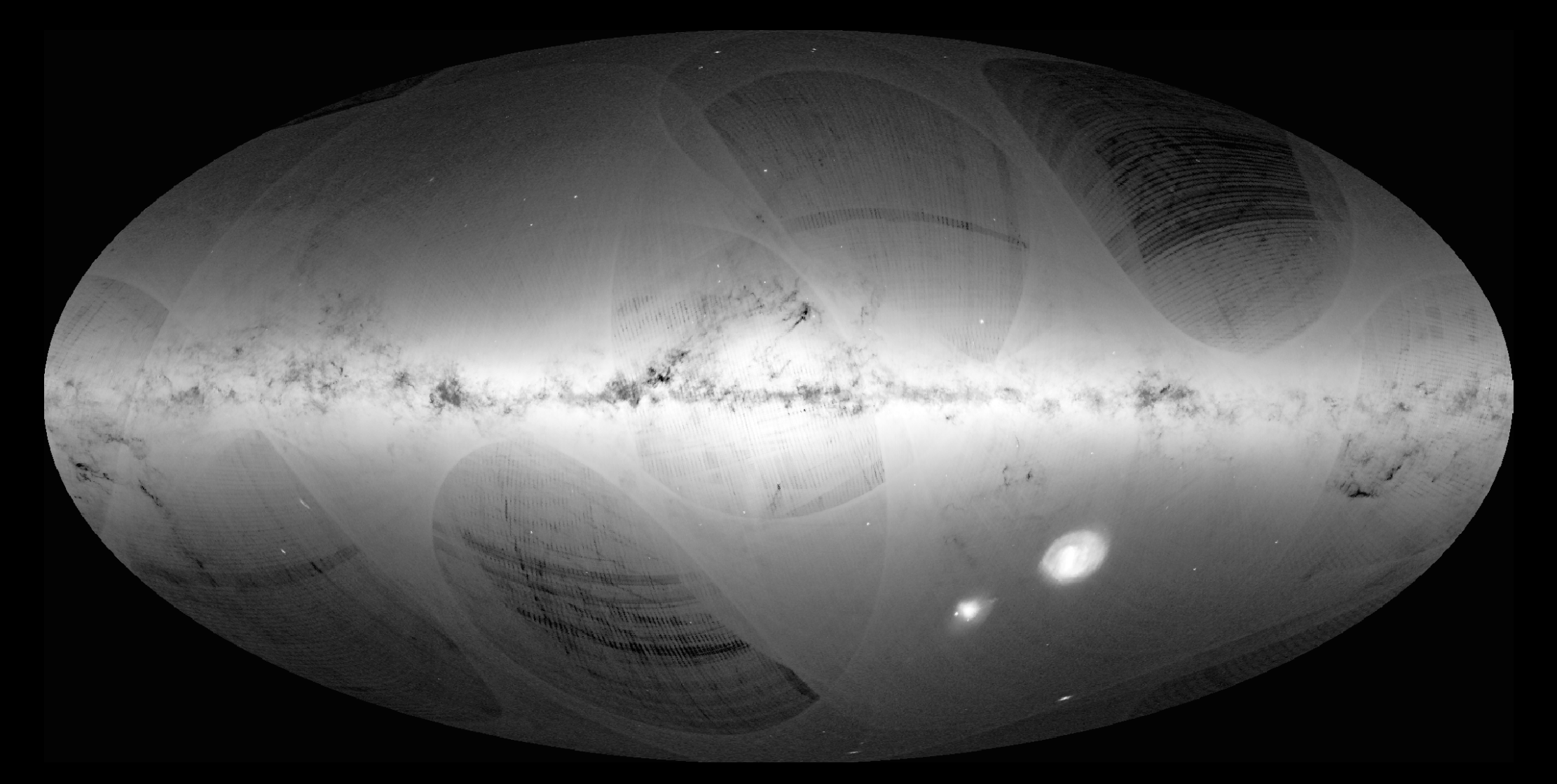

- How fast can it be done?
	- $10^9 * 2 * 8$  bytes = 15 GiB (double is 8 bytes)
	- Memory bandwidth: 10-50 GiB/s: ~1 second
	- CPU: 3 Ghz (but multicore, say 4-8): 12-24 cycles/second
	- Few cycles per row/object, simple algorithm

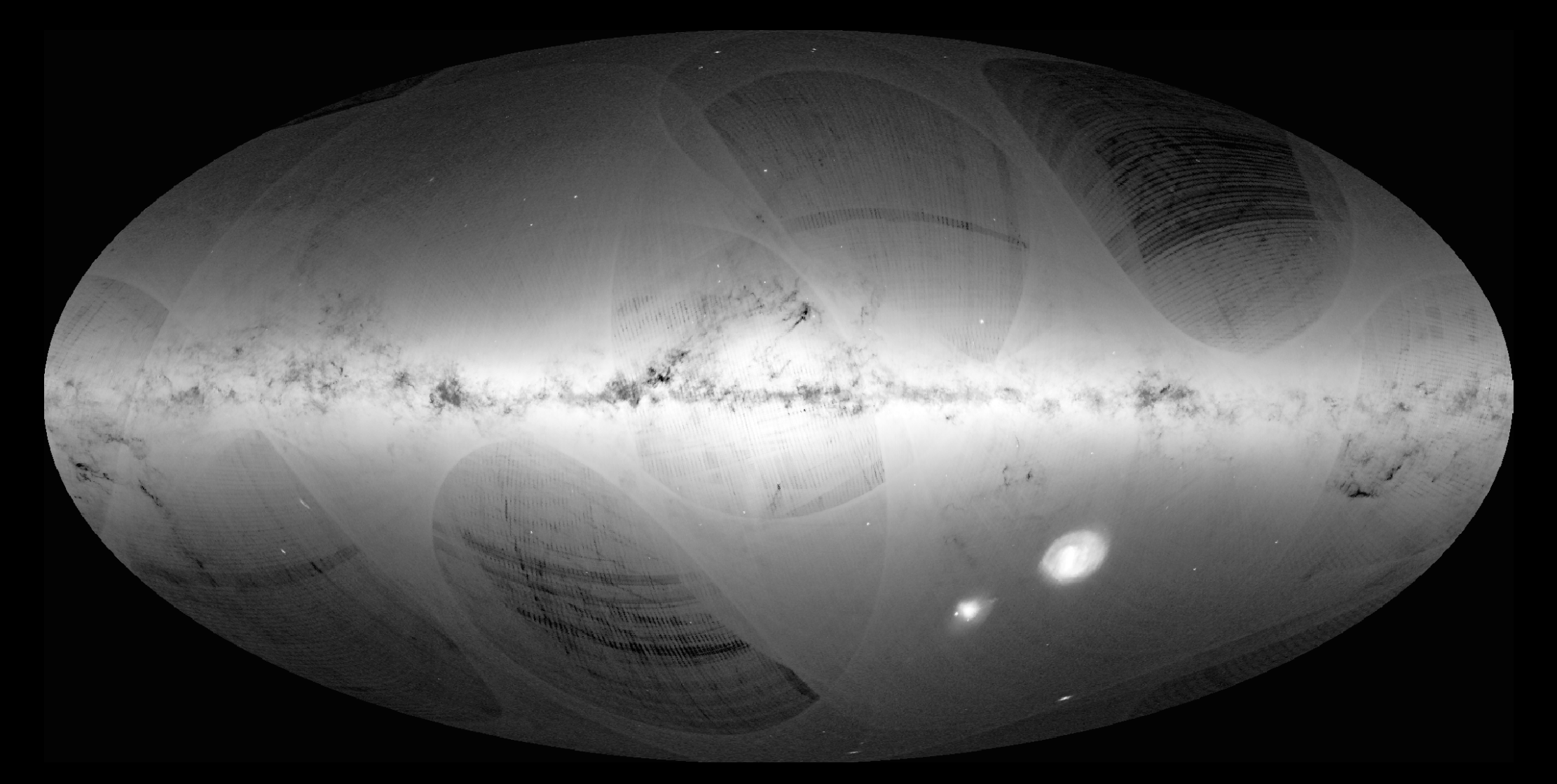

- How fast can it be done?
	- $\cdot$  10<sup>9  $\star$ </sup> 2  $\star$  8 bytes = 15 GiB (double is 8 bytes)
	- Memory bandwidth: 10-50 GiB/s: ~1 second
	- CPU: 3 Ghz (but multicore, say 4-8): 12-24 cycles/second
	- Few cycles per row/object, simple algorithm
	- Histograms/Density/Statistics grids

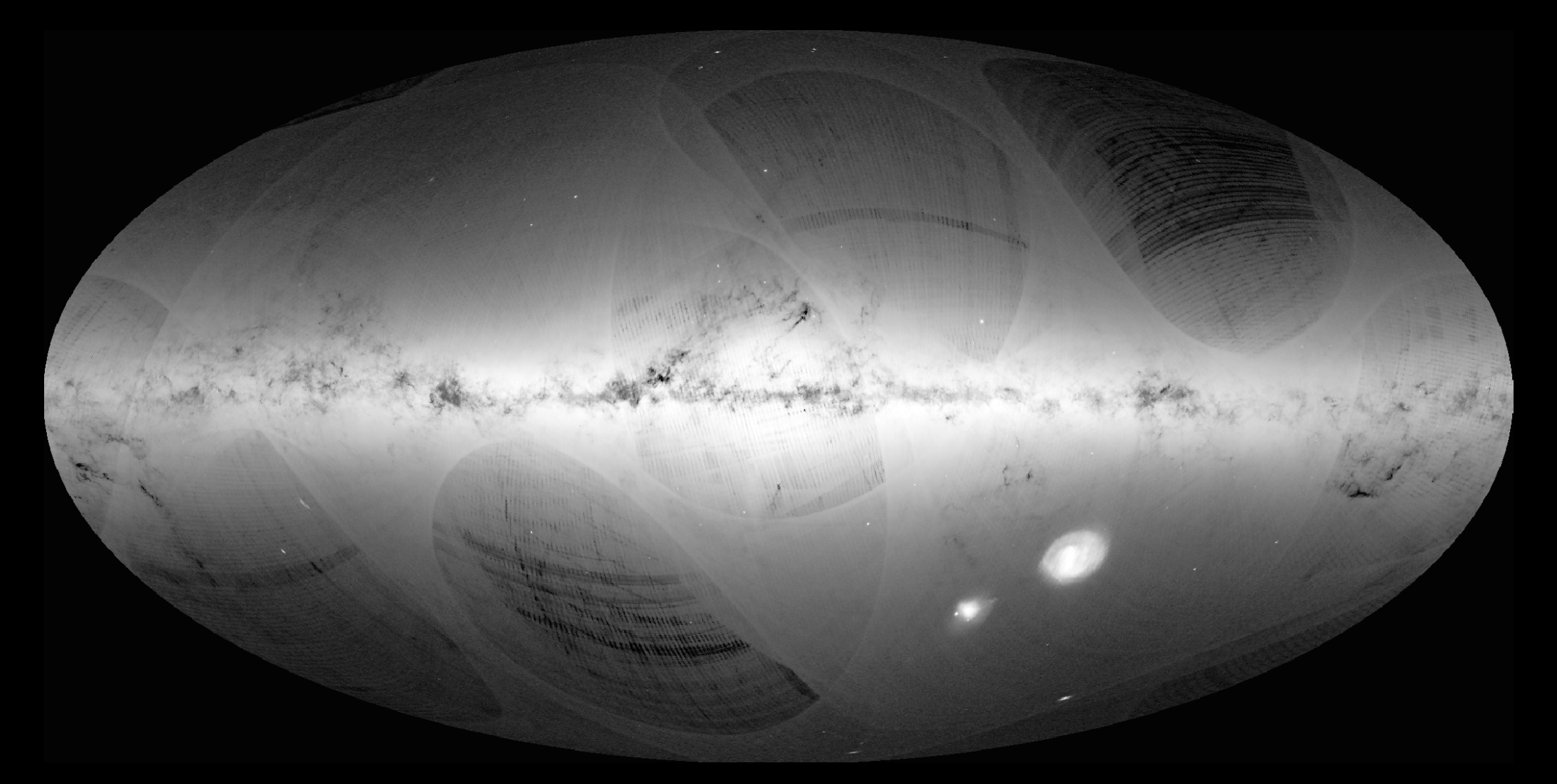

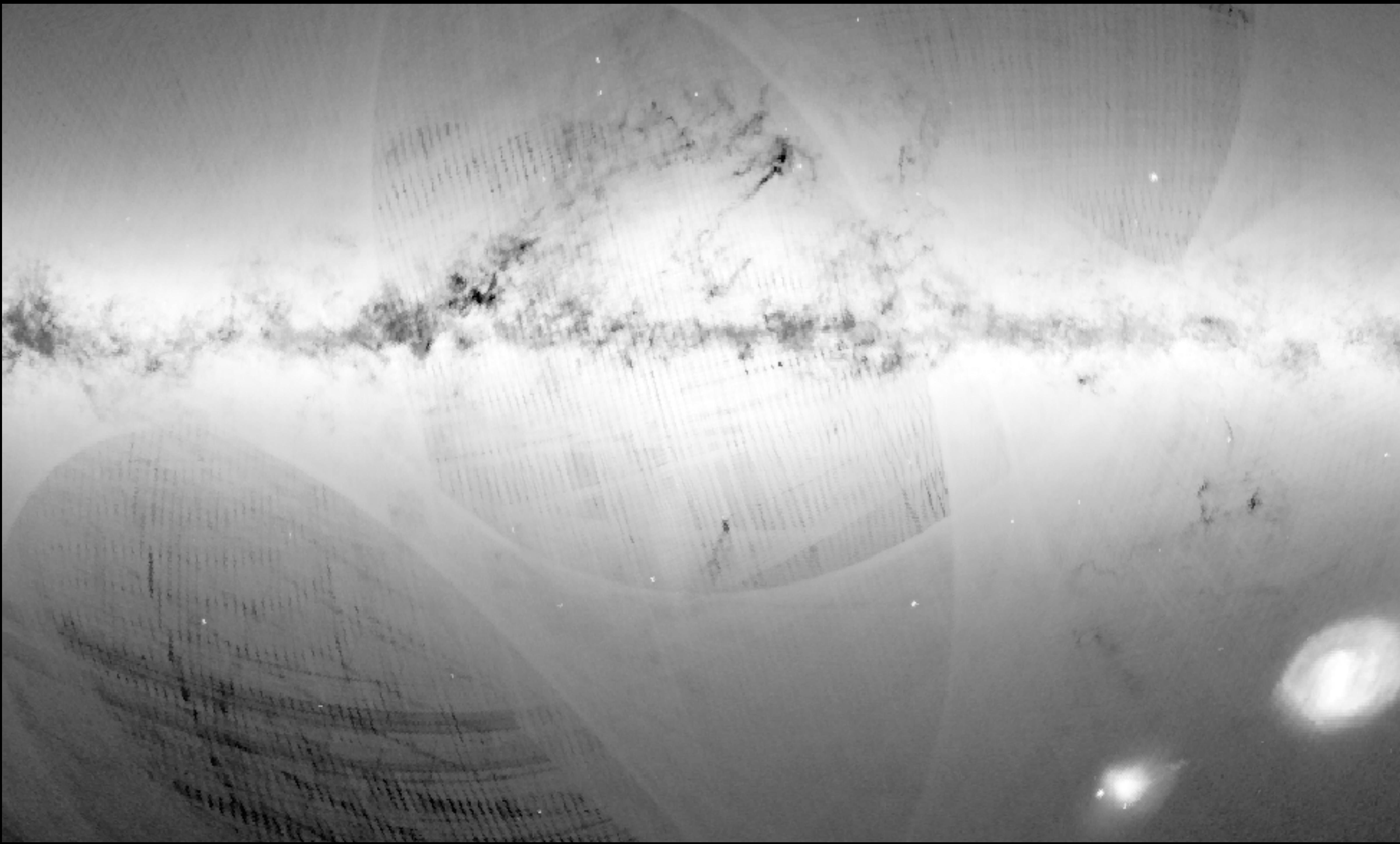

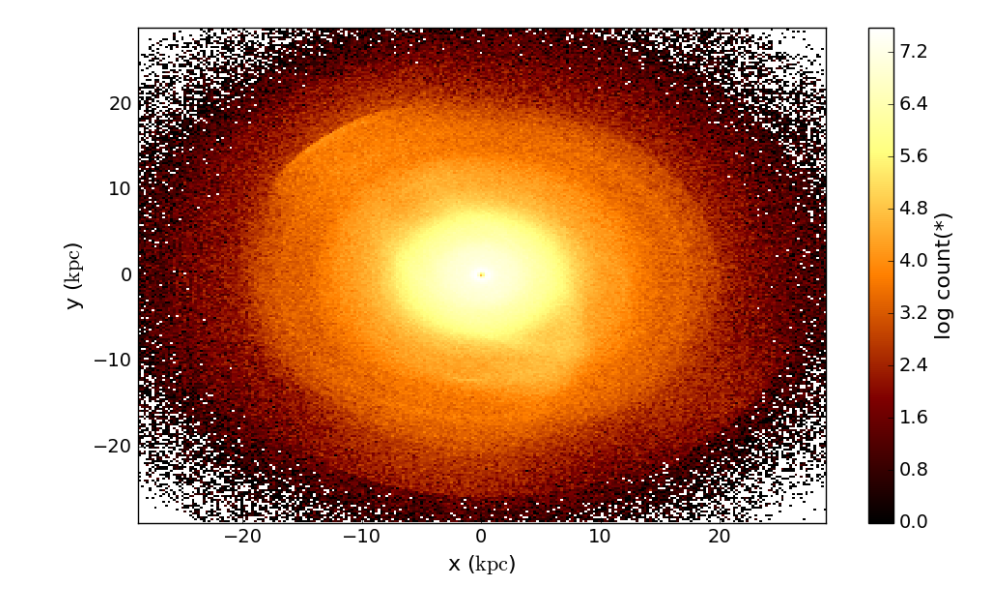

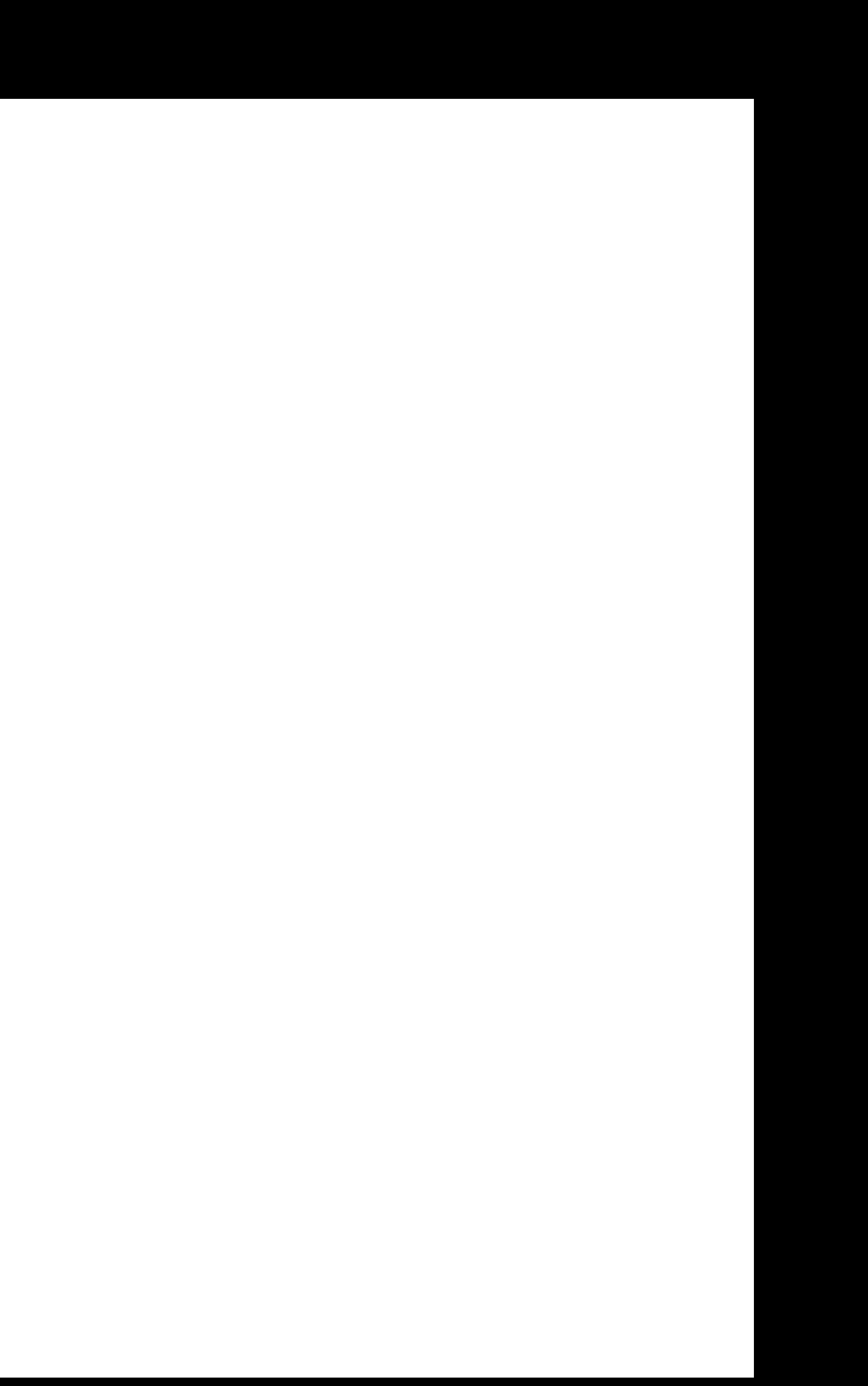

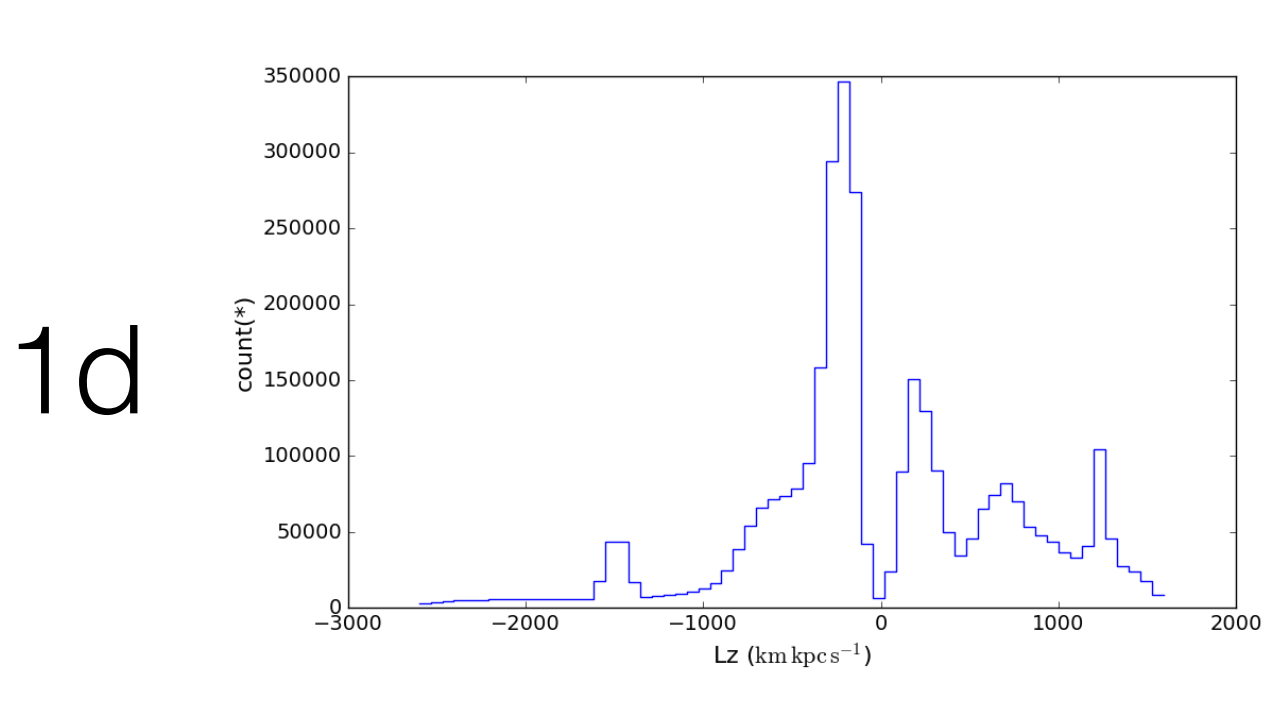

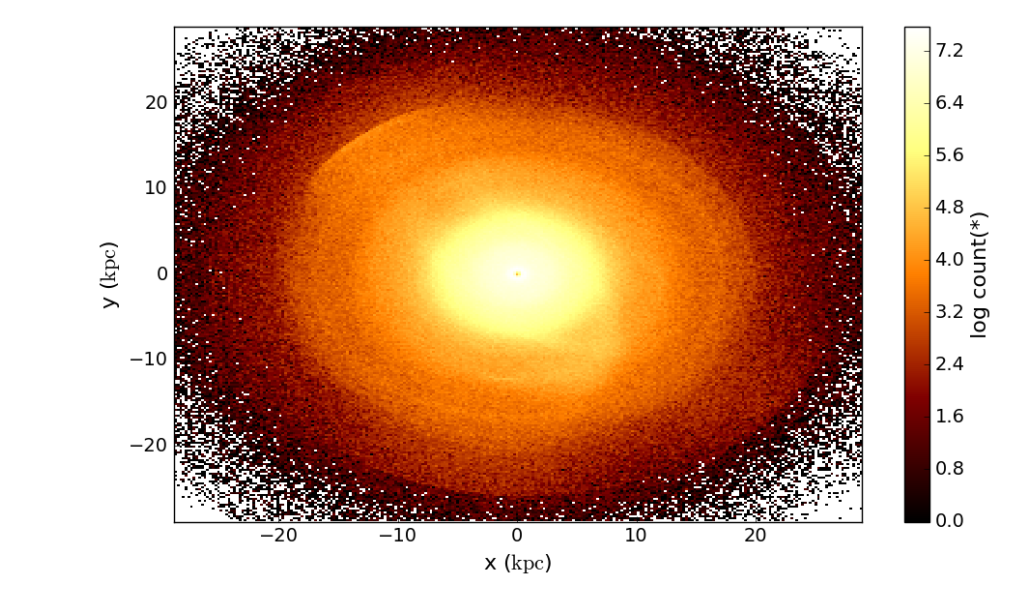

 $2d$ 

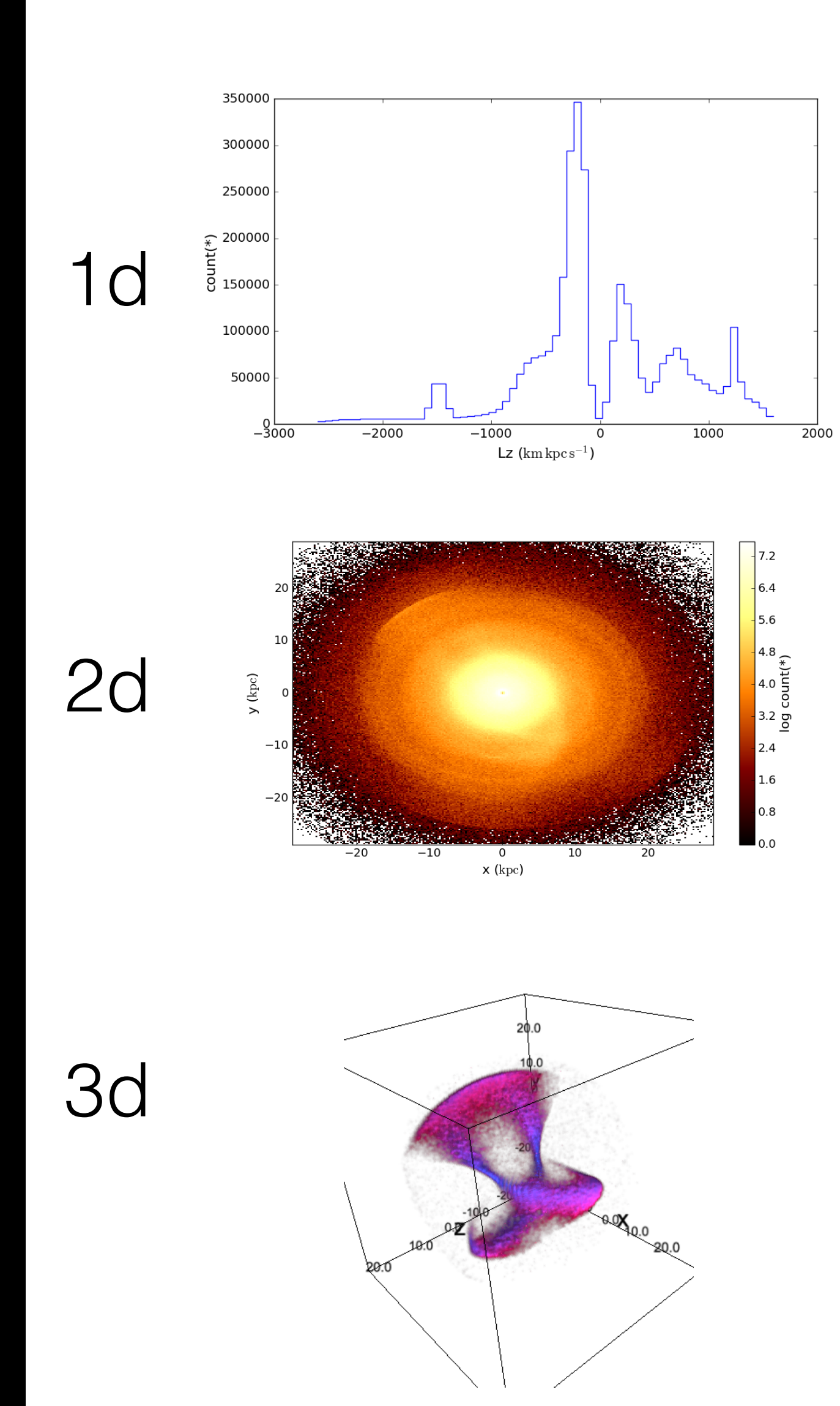

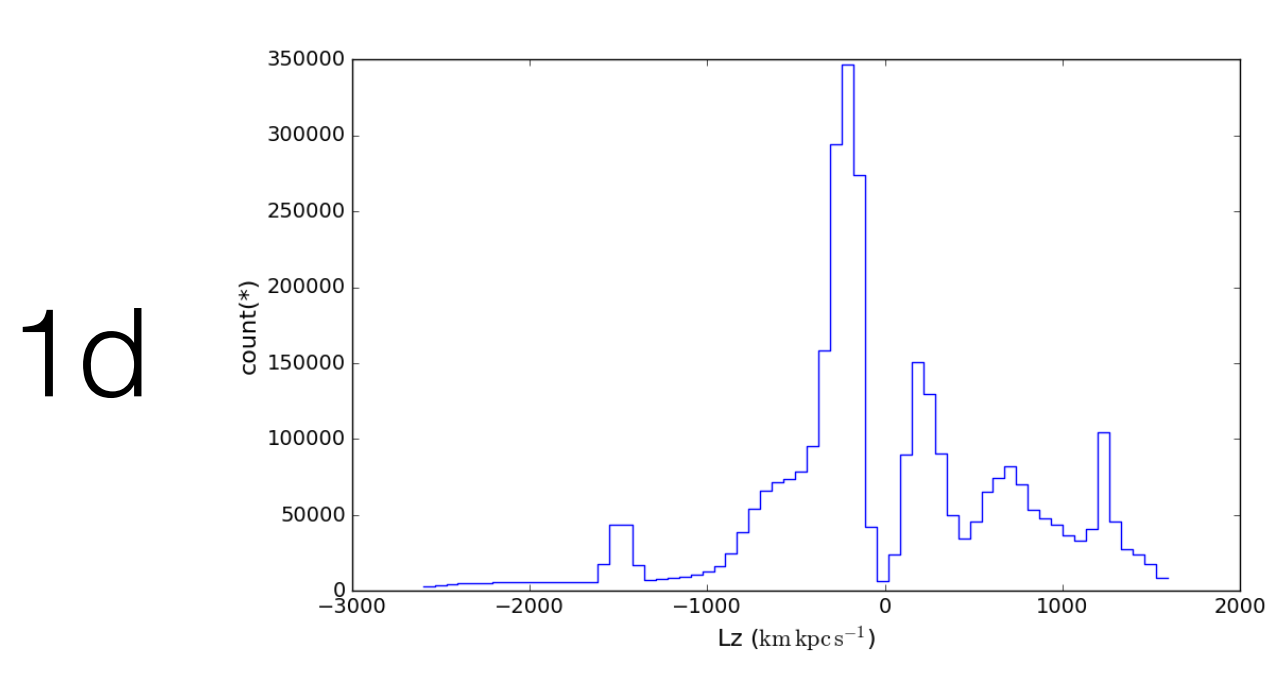

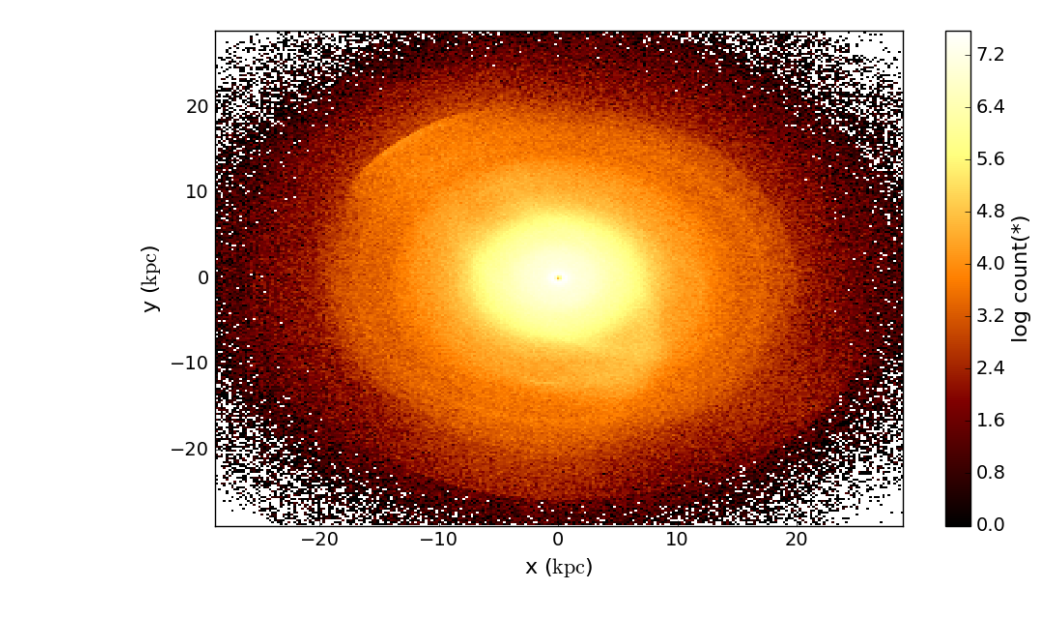

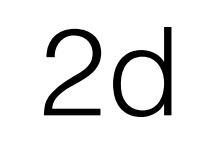

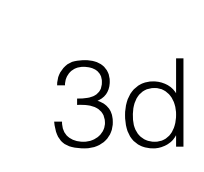

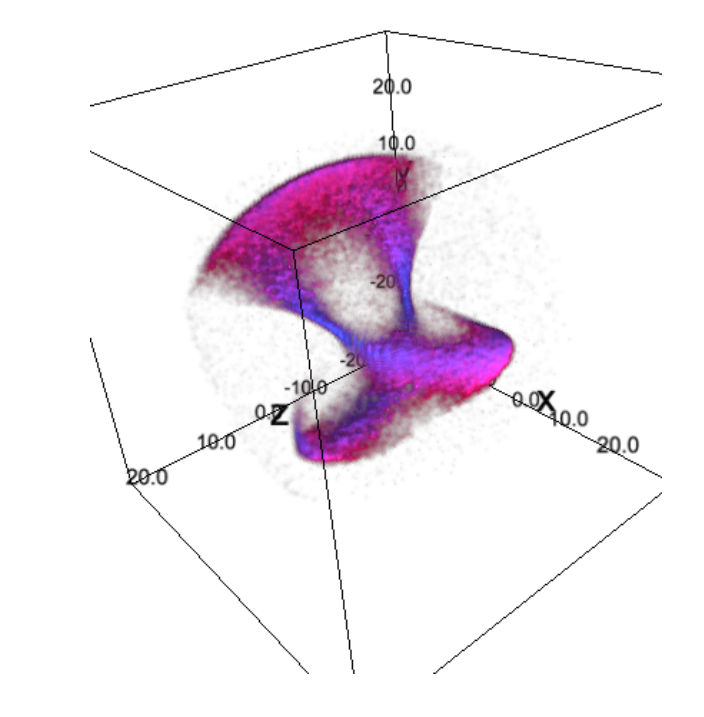

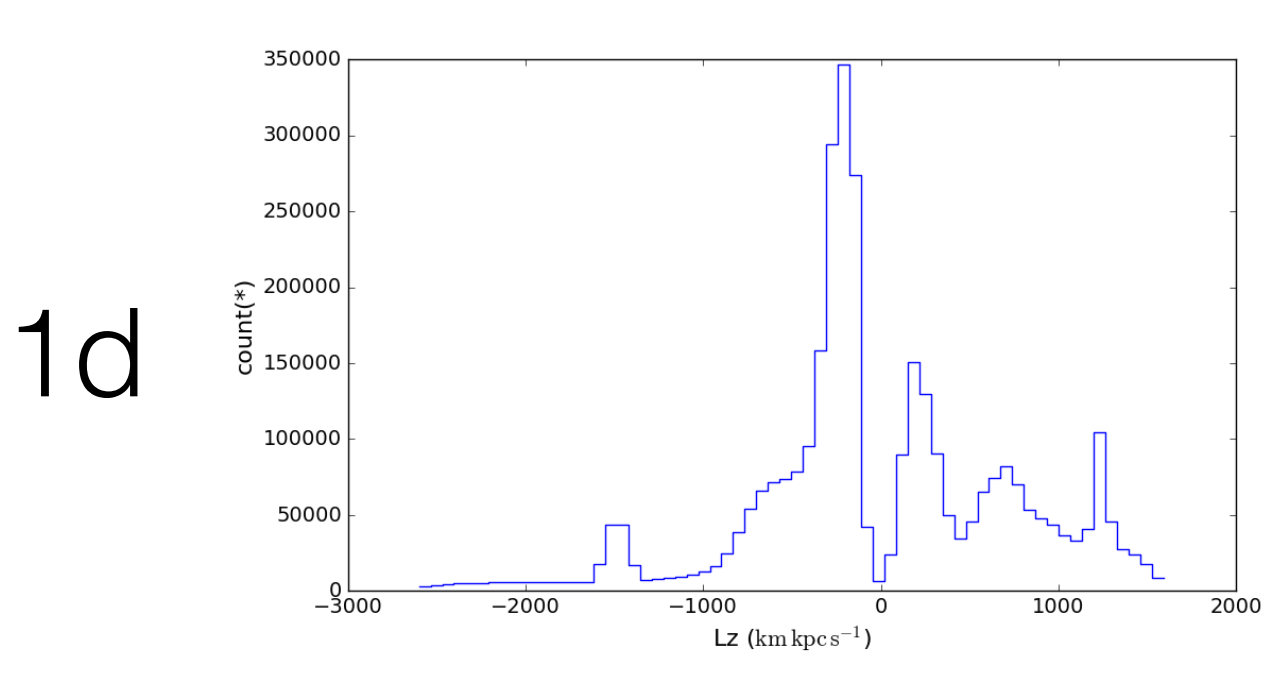

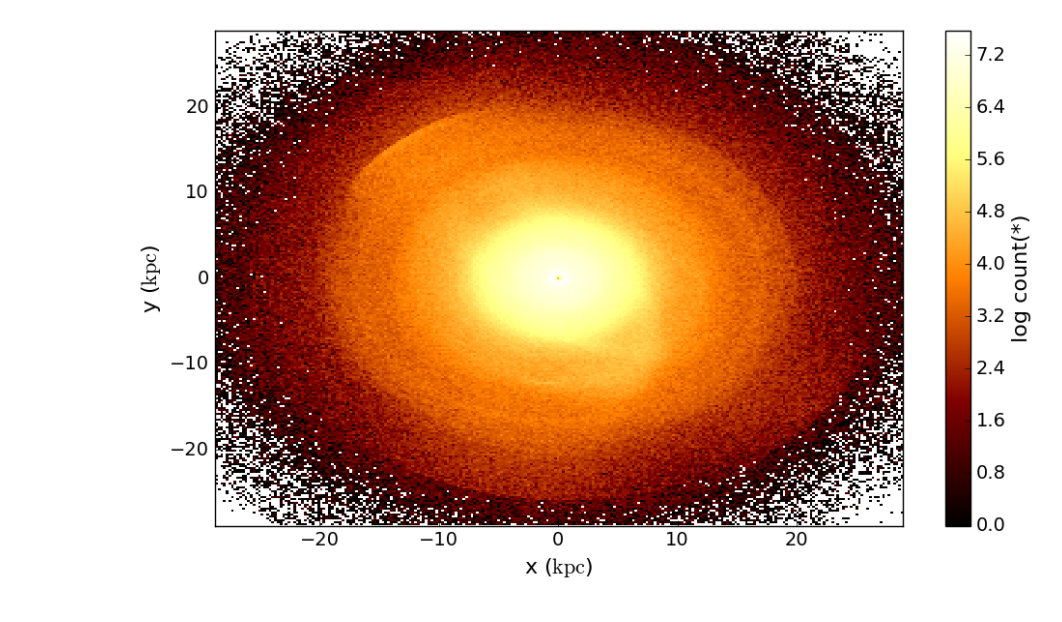

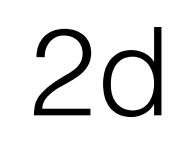

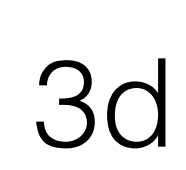

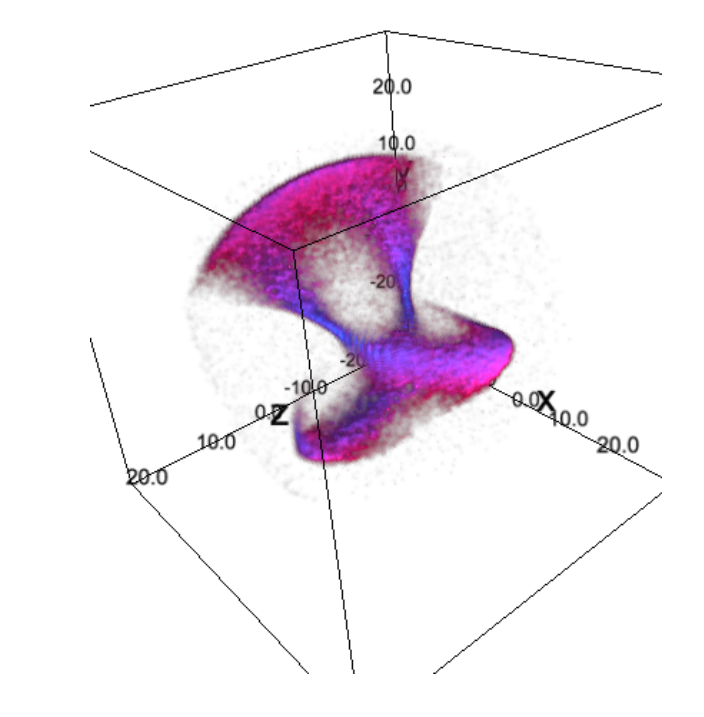

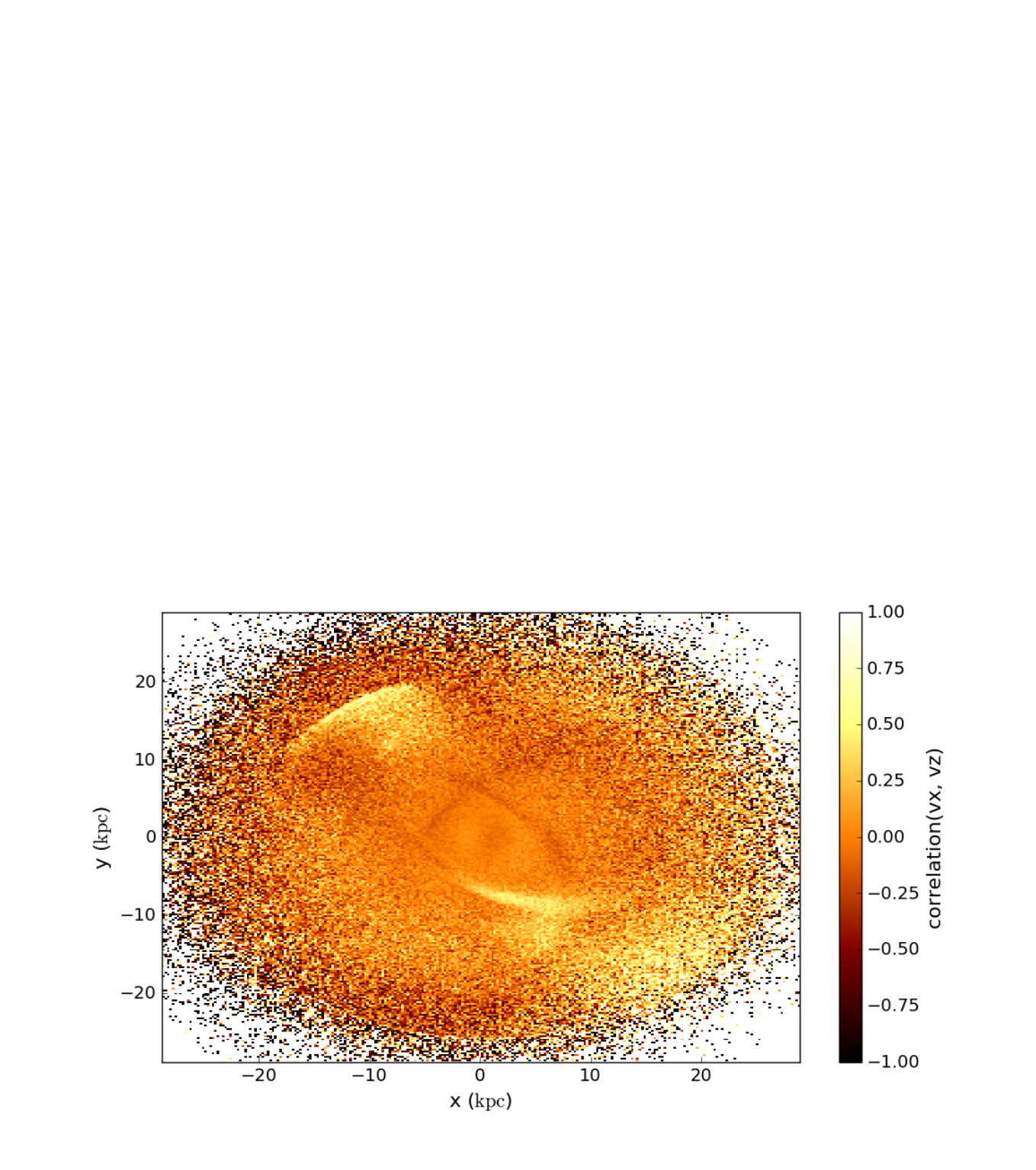

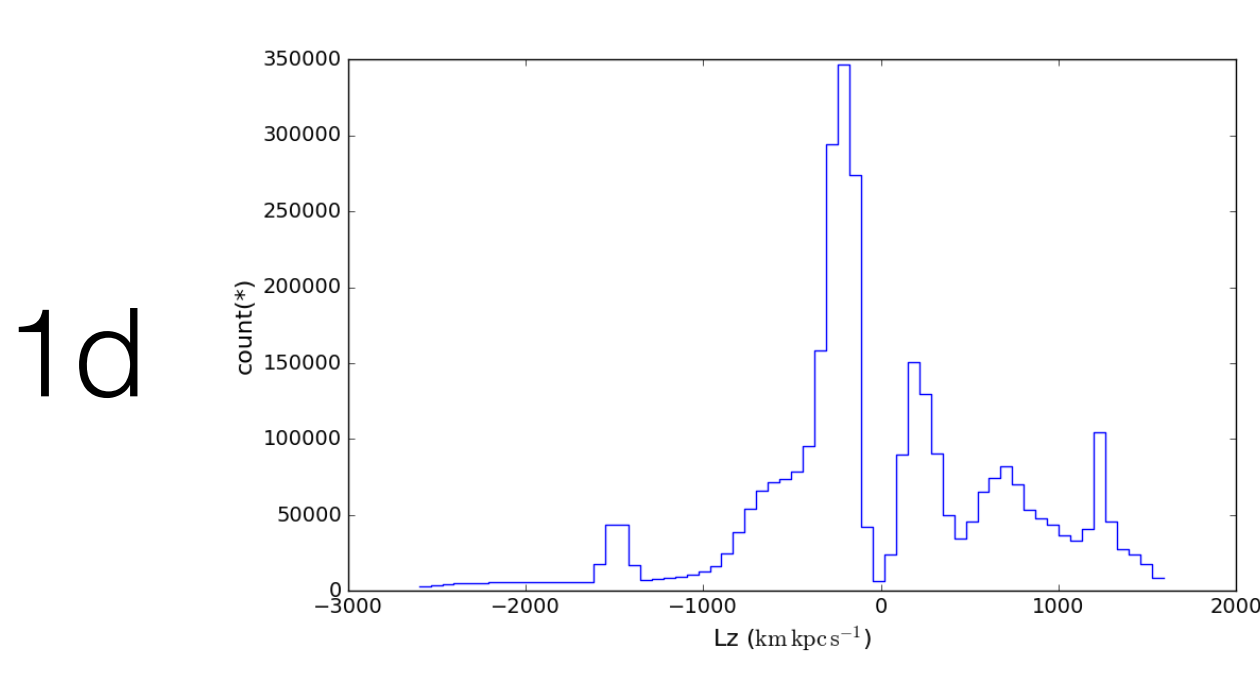

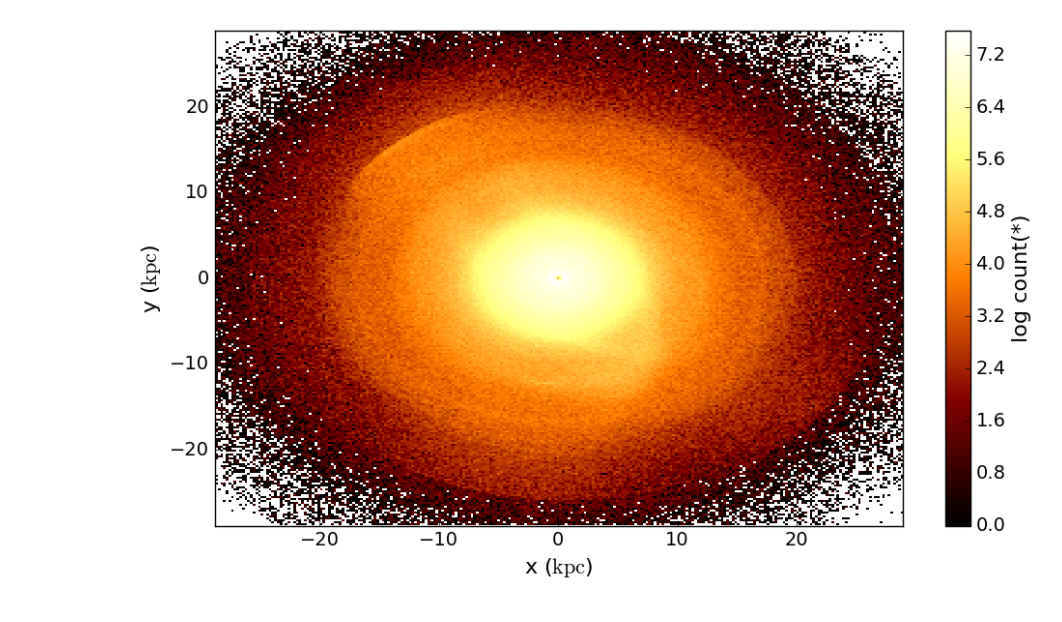

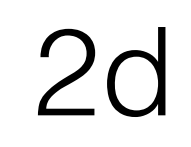

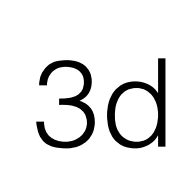

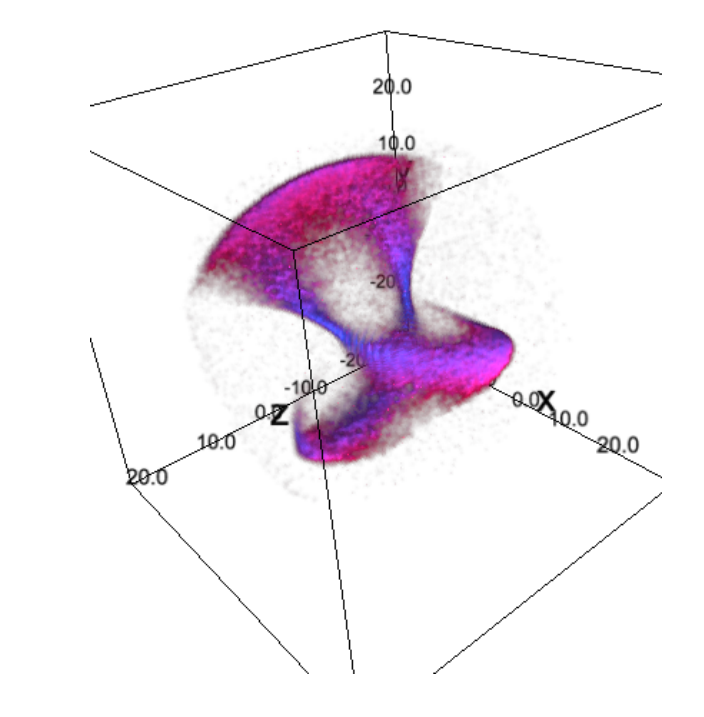

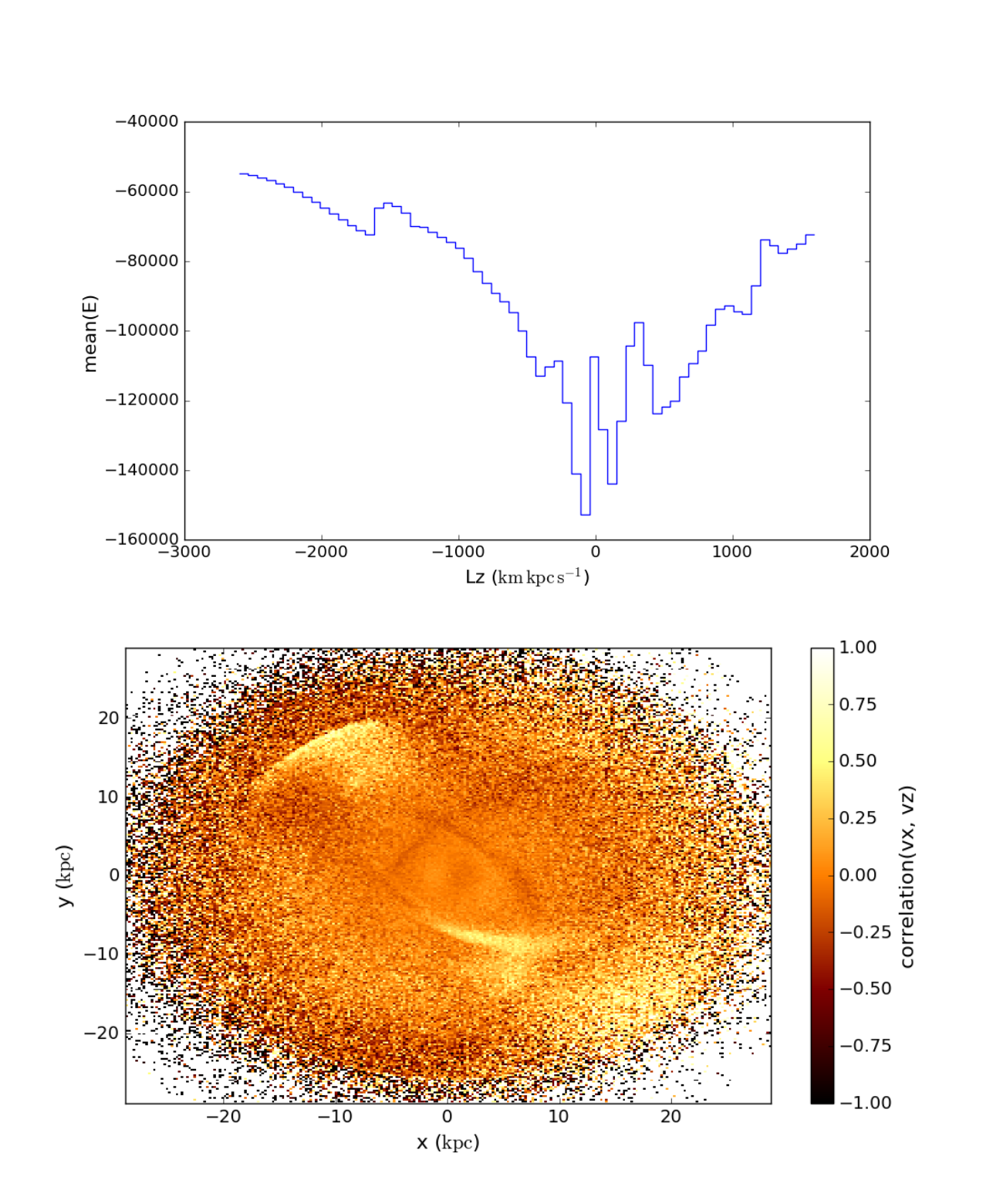

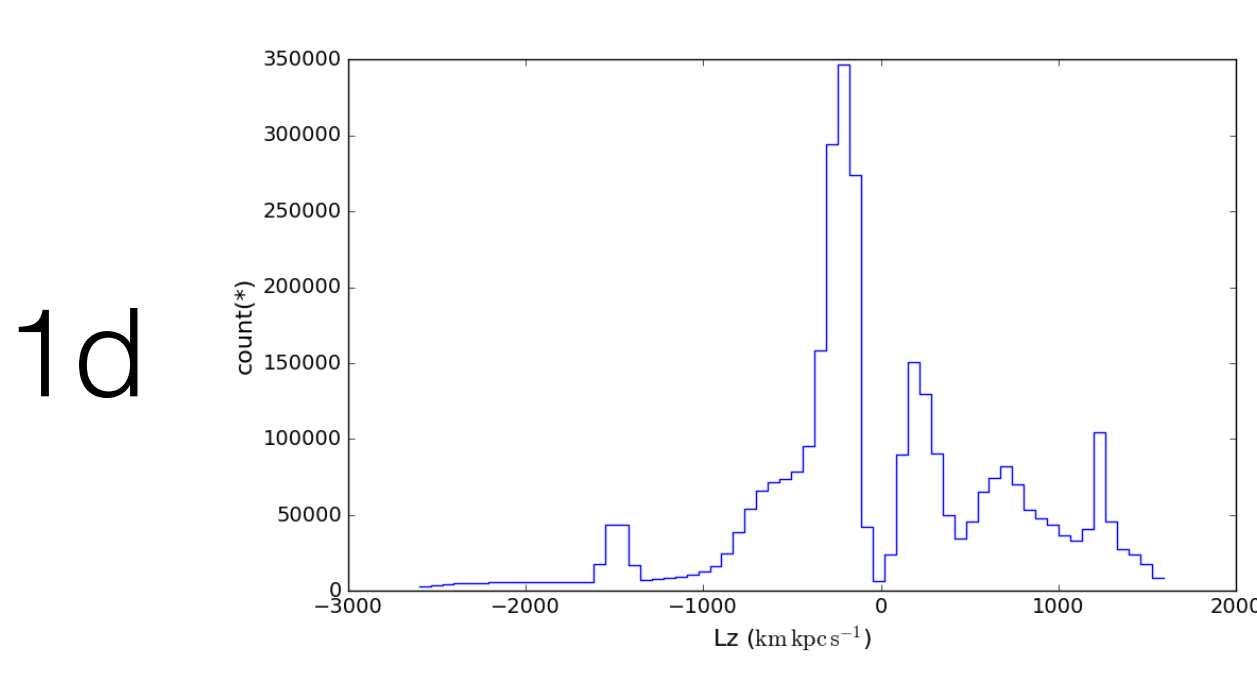

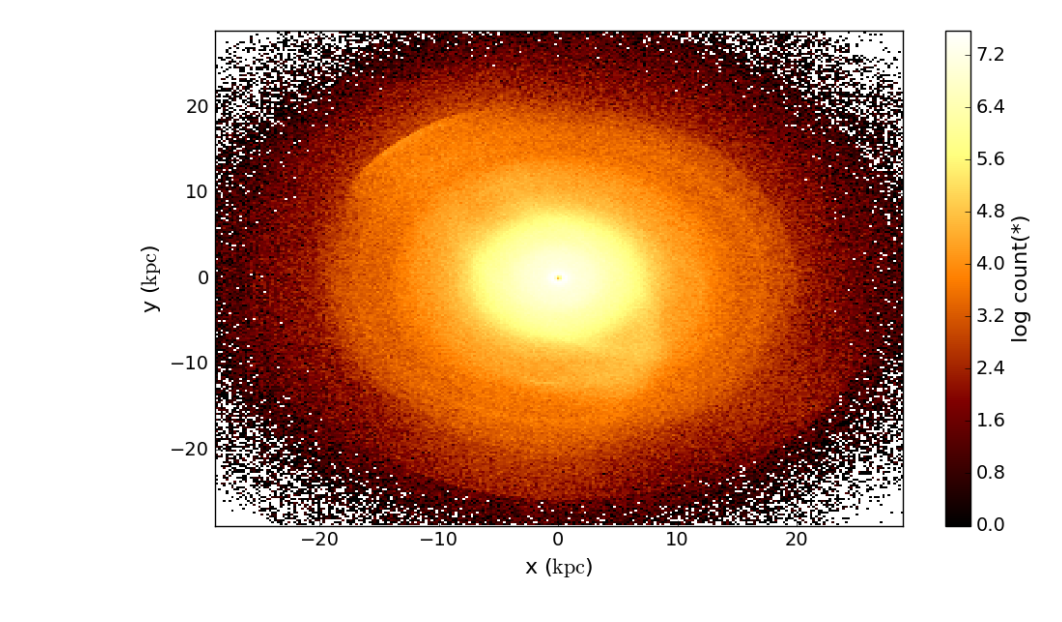

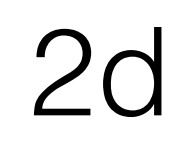

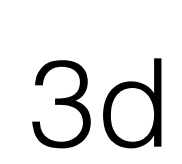

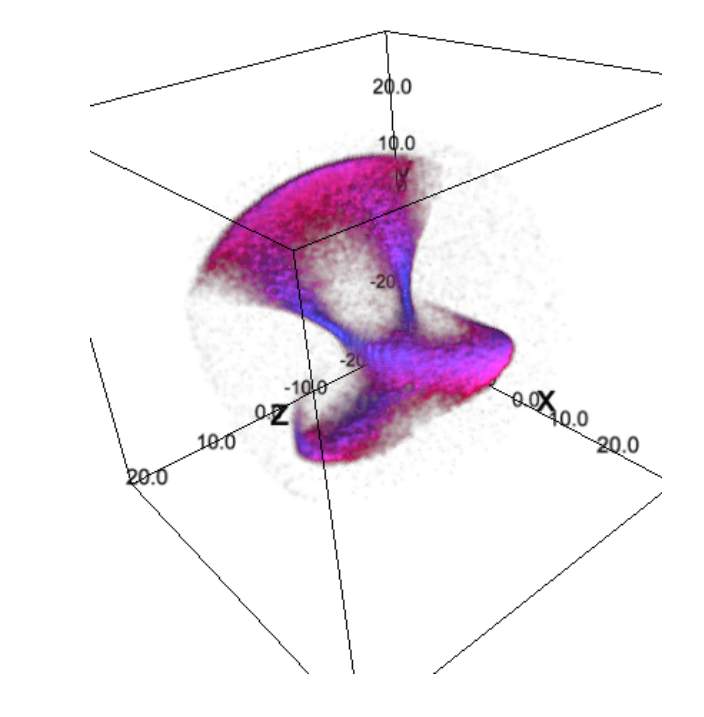

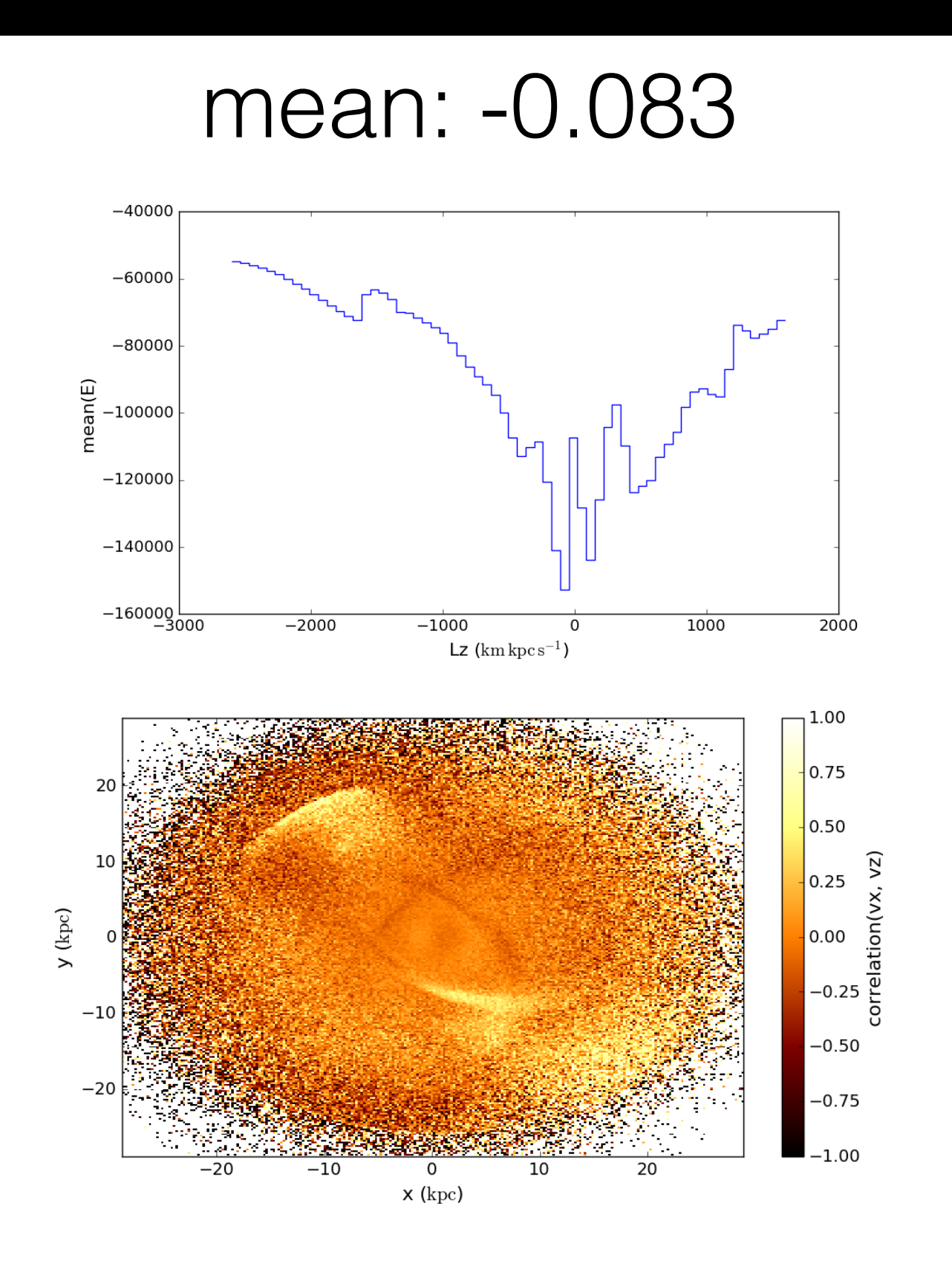

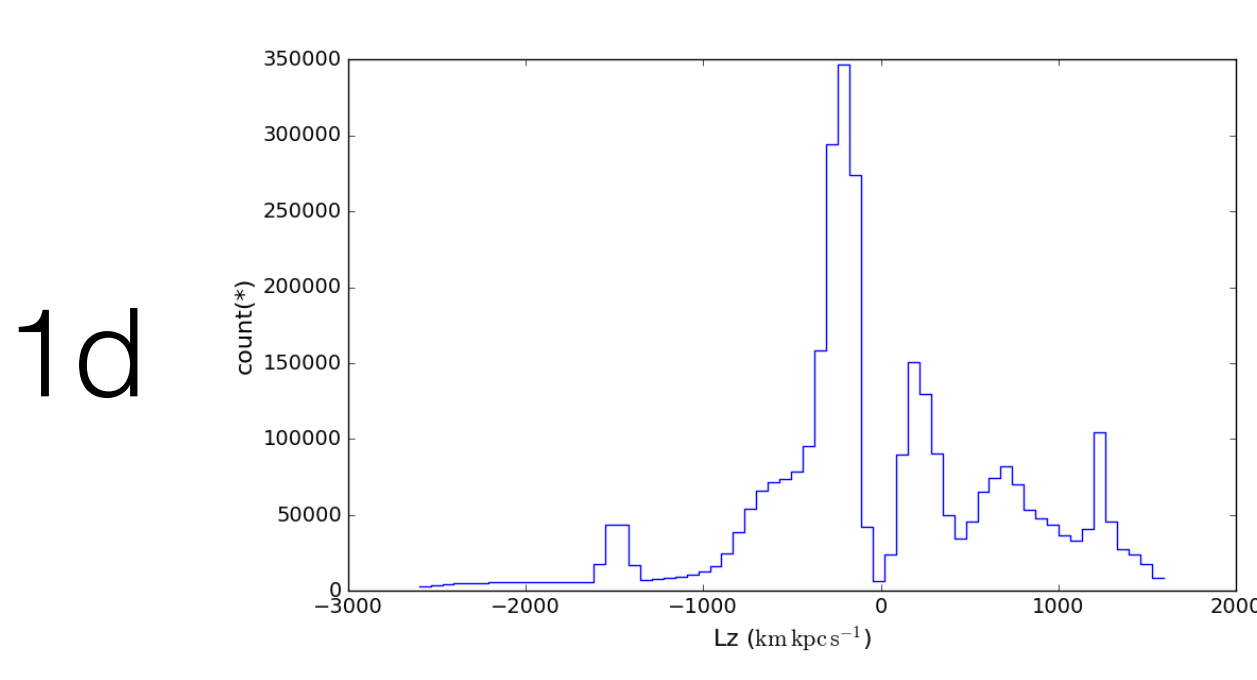

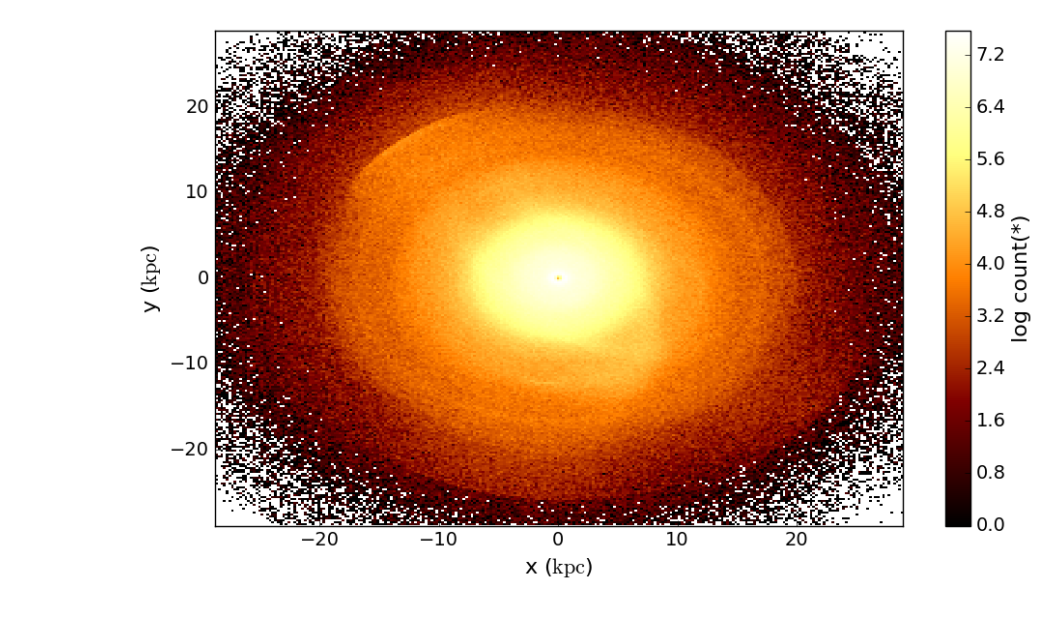

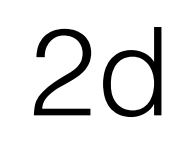

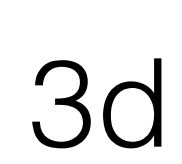

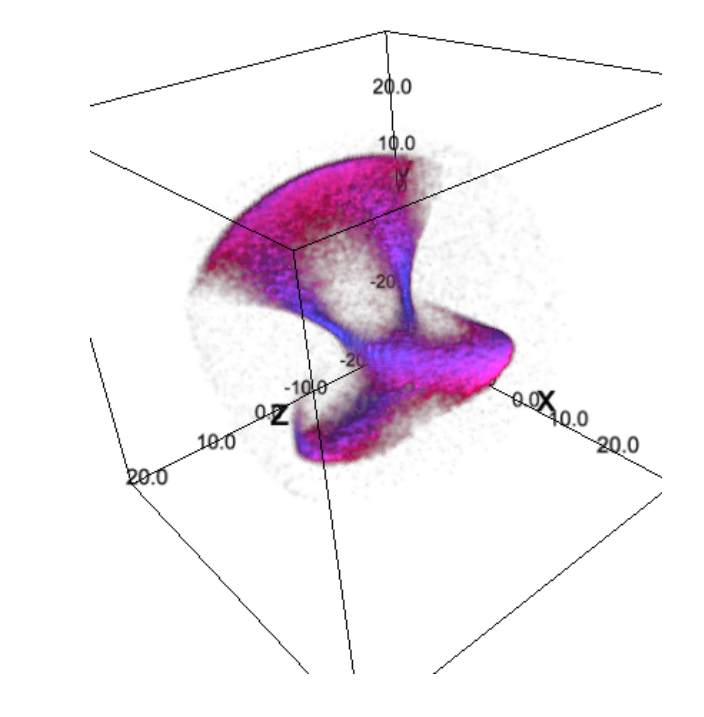

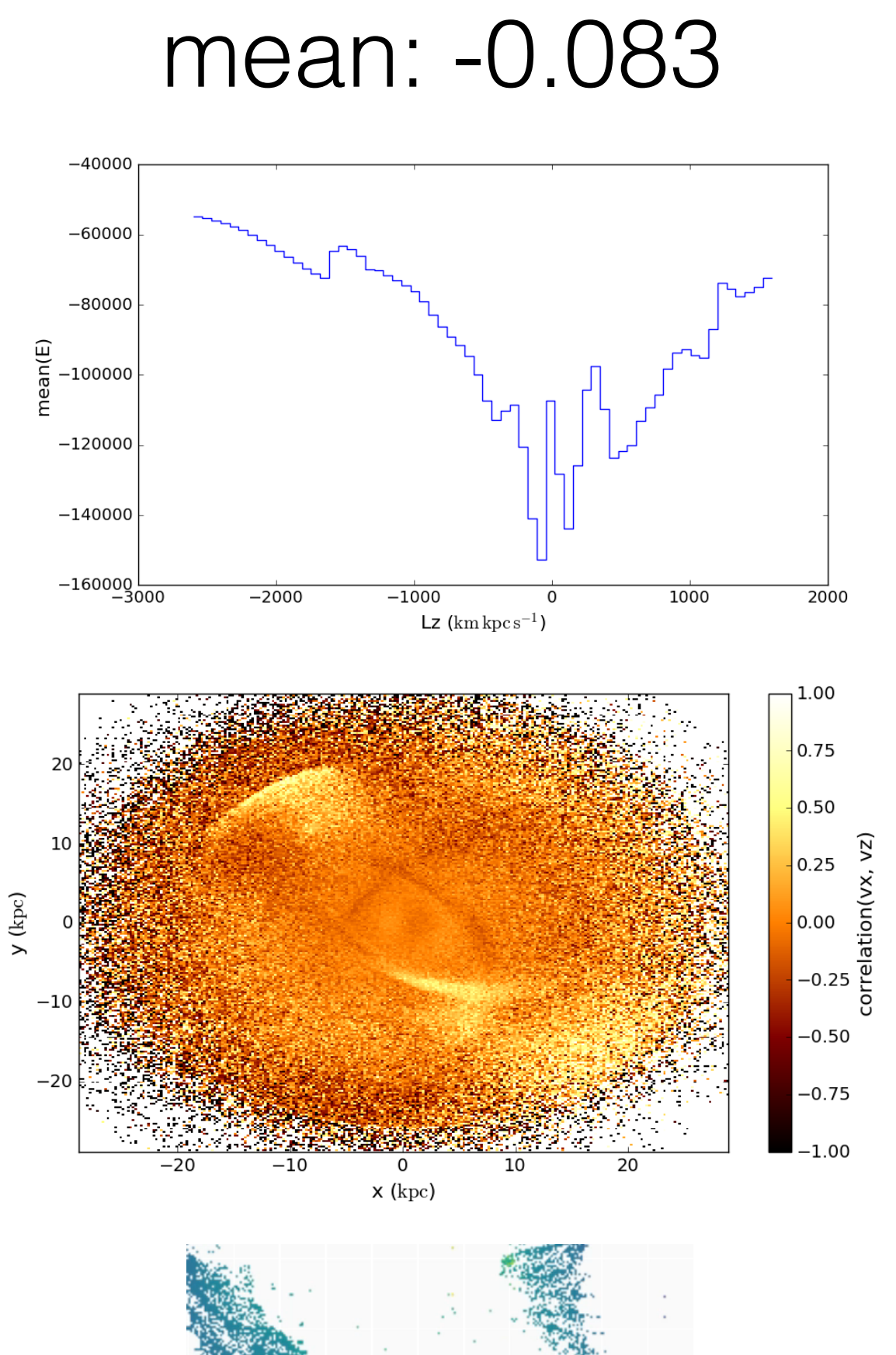

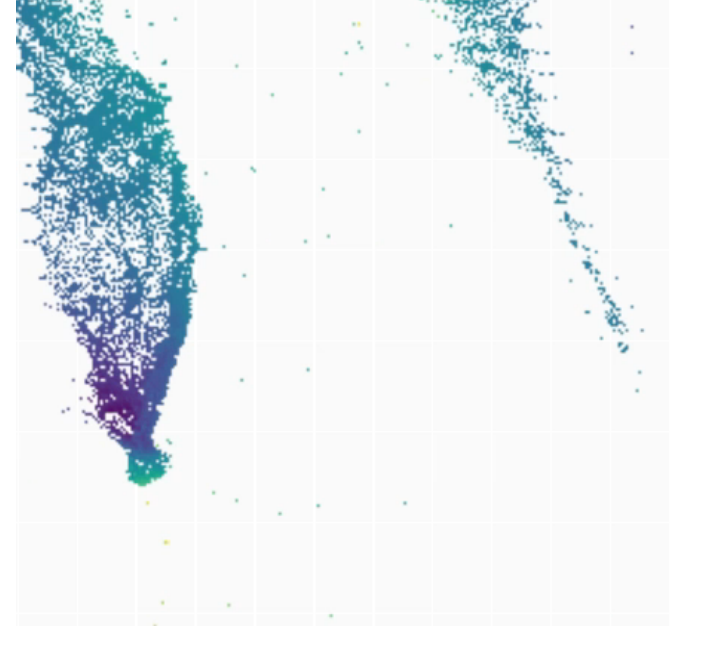

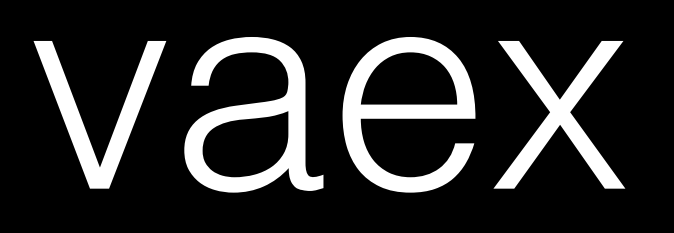

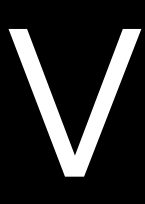

· Python library (conda/pip installable)

- Python library (conda/pip installable)
- Pandas-like (familiar API)
	- Out-of-core, expression system
	- ApacheArrow / hdf5 + memory mapping

- Python library (conda/pip installable)
- Pandas-like (familiar API)
	- Out-of-core, expression system
	- ApacheArrow / hdf5 + memory mapping
- Strong focus on statistics on N-d grids (count/mean/max/std/…)

- Python library (conda/pip installable)
- Pandas-like (familiar API)
	- Out-of-core, expression system
	- ApacheArrow / hdf5 + memory mapping
- Strong focus on statistics on N-d grids (count/mean/max/std/…)
- >1 billion rows / sec on a desktop (quad core 3Gz)
	- >50x faster than scipy.stats.binned\_statistic\_2d

- Python library (conda/pip installable)
- Pandas-like (familiar API)
	- Out-of-core, expression system
	- ApacheArrow / hdf5 + memory mapping
- Strong focus on statistics on N-d grids (count/mean/max/std/…)
- >1 billion rows / sec on a desktop (quad core 3Gz)
	- >50x faster than scipy.stats.binned\_statistic\_2d
- Does visualisation / matplotlib / bqplot / ipyvolume / ipyleaflet

- Python library (conda/pip installable)
- Pandas-like (familiar API)
	- Out-of-core, expression system
	- ApacheArrow / hdf5 + memory mapping
- Strong focus on statistics on N-d grids (count/mean/max/std/…)
- >1 billion rows / sec on a desktop (quad core 3Gz)
	- >50x faster than scipy.stats.binned\_statistic\_2d
- Does visualisation / matplotlib / bqplot / ipyvolume / ipyleaflet
- More
	- Machine learning (Boosted Trees, K-means, PCA, ..)
	- Distributed computing (>10<sup>10</sup> rows)

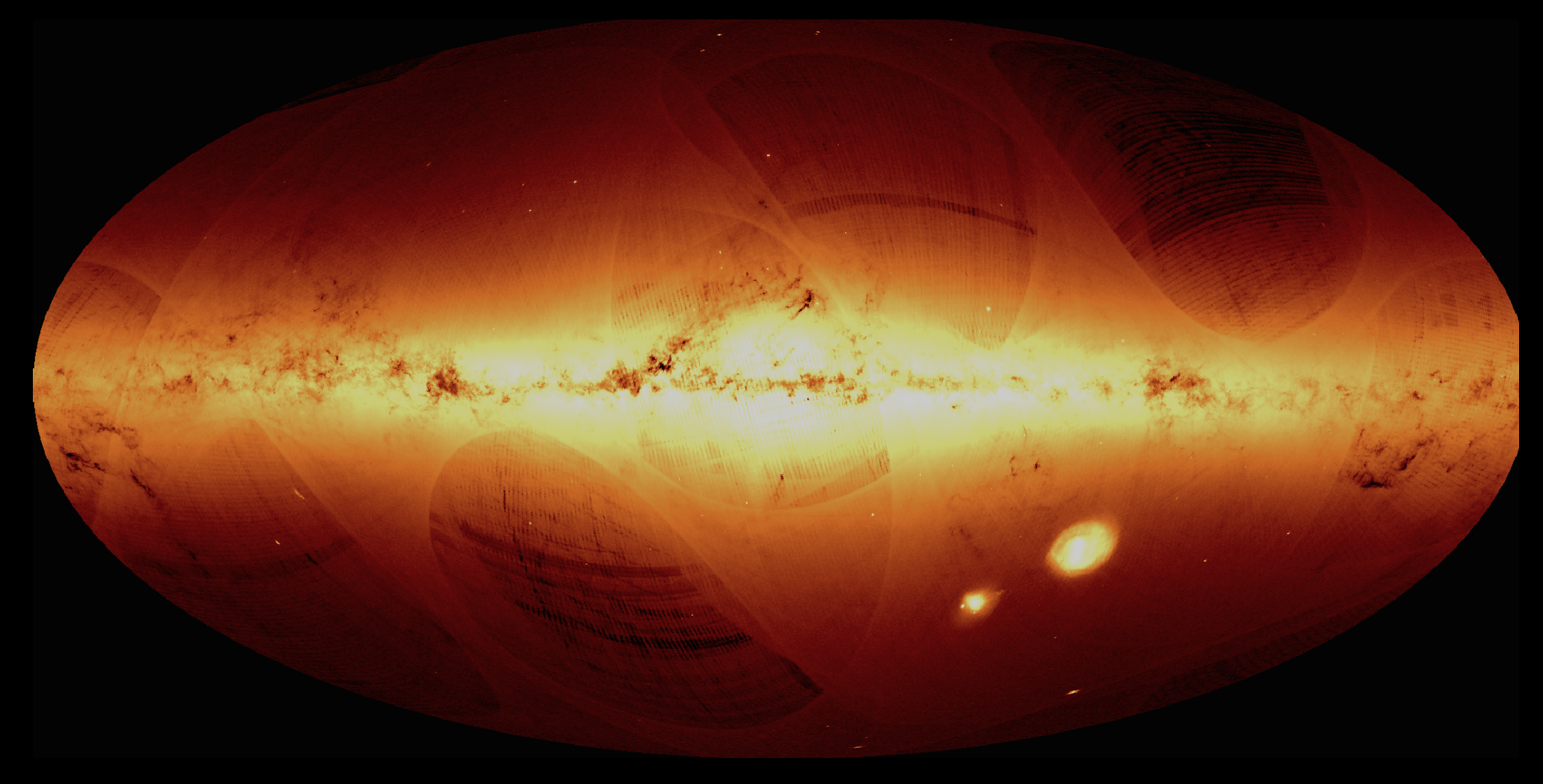

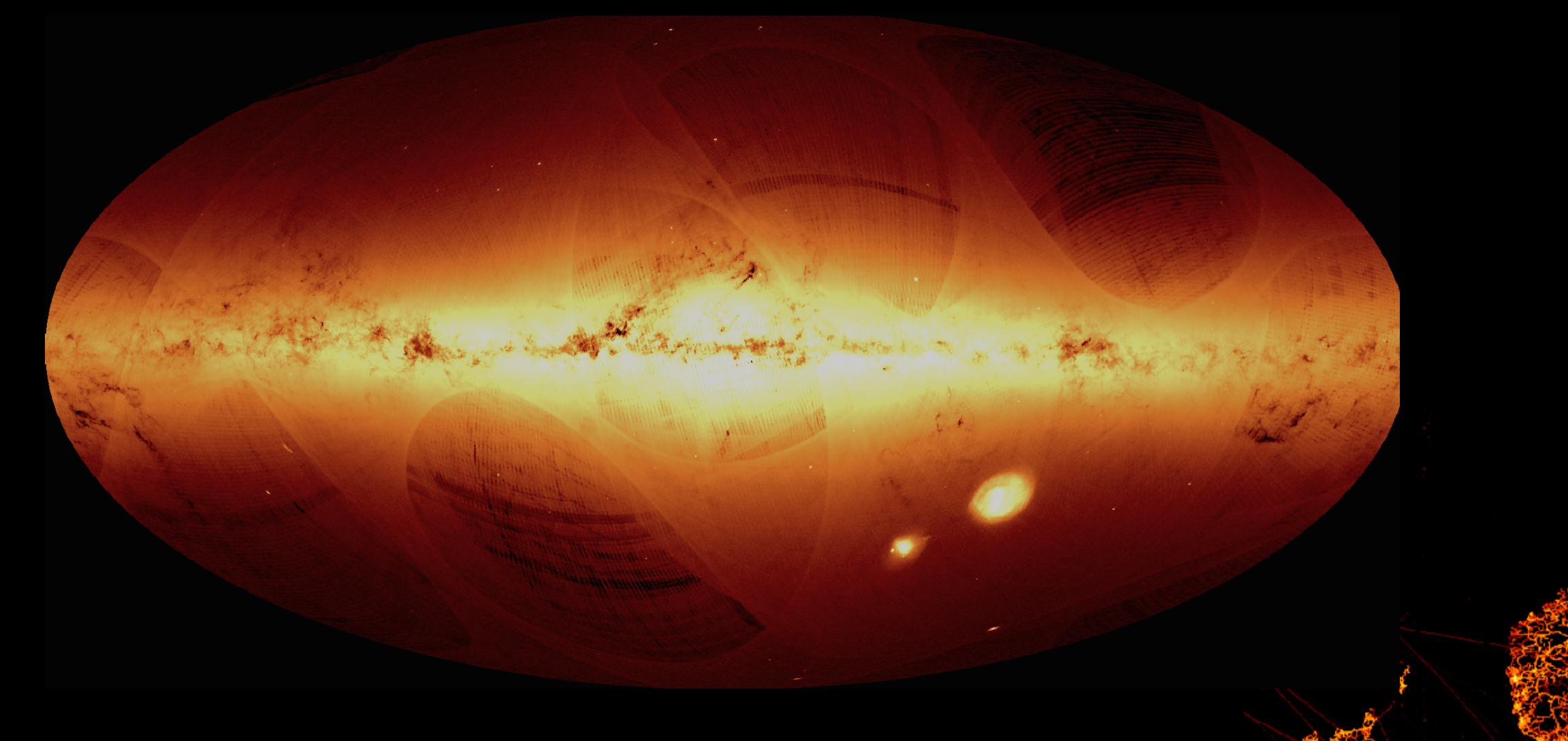

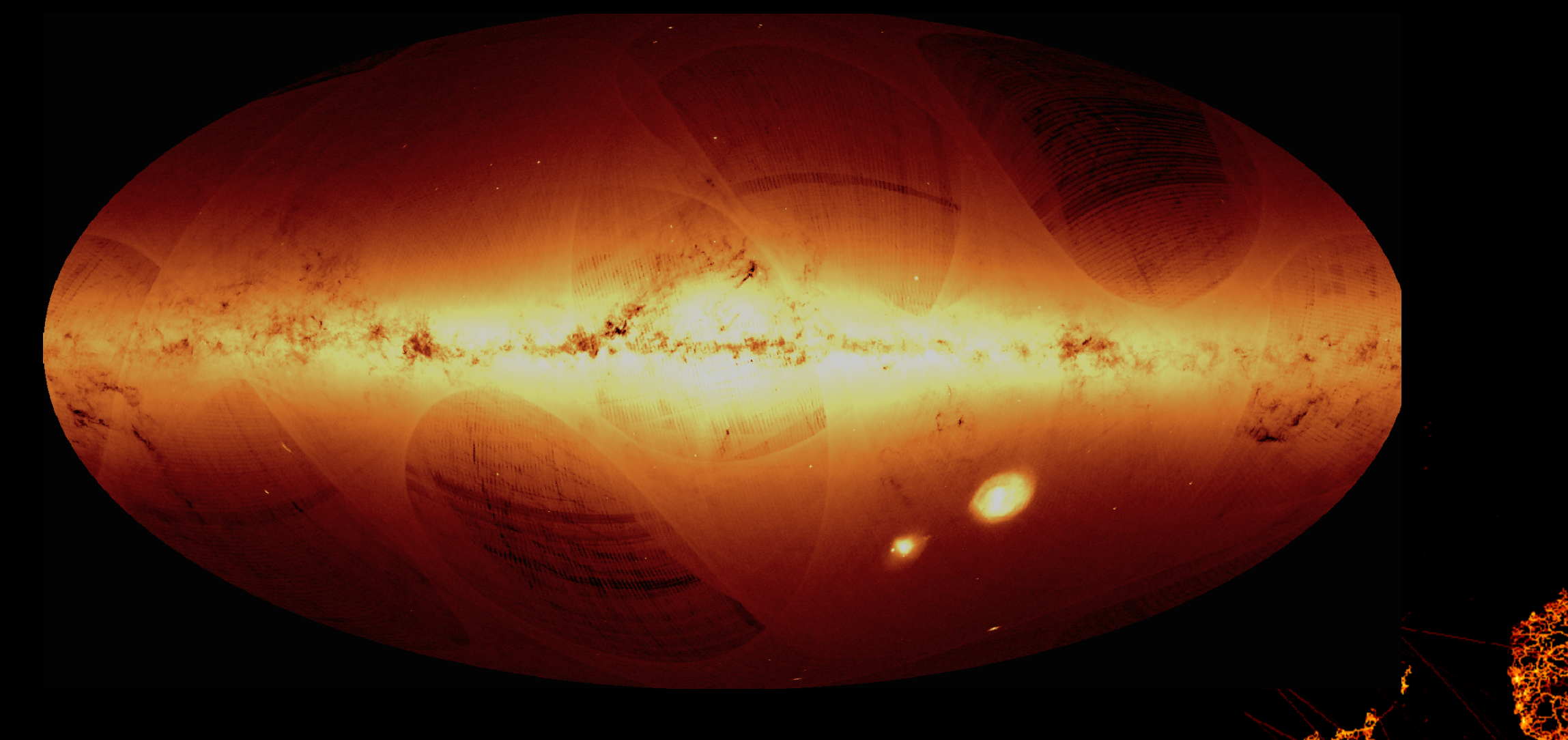

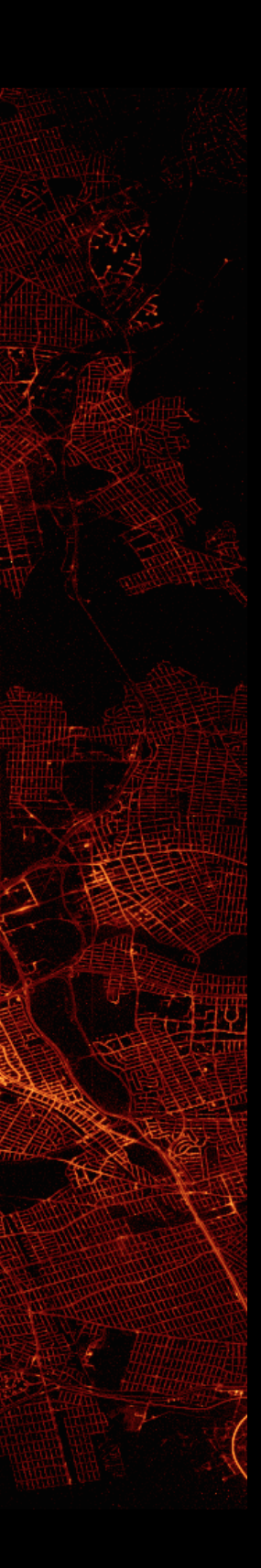

## *"Never do a live demo"*  -Many people

Demo notebooks at: https://github.com/maartenbreddels/talk-pyparis-2018

#### • Next generation data frame library (vaex?)

- Next generation data frame library (vaex?)
	- Large datasets should be explored with statistics, not individual points

- Next generation data frame library (vaex?)
	- Large datasets should be explored with statistics, not individual points
	- Large datasets should be memory mapped: Apache Arrow / hdf5

- Next generation data frame library (vaex?)
	- Large datasets should be explored with statistics, not individual points
	- Large datasets should be memory mapped: Apache Arrow / hdf5
	- Should use expressions

- Next generation data frame library (vaex?)
	- Large datasets should be explored with statistics, not individual points
	- Large datasets should be memory mapped: Apache Arrow / hdf5
	- Should use expressions
		- No memory wasted

- Next generation data frame library (vaex?)
	- Large datasets should be explored with statistics, not individual points
	- Large datasets should be memory mapped: Apache Arrow / hdf5
	- Should use expressions
		- No memory wasted
		- No information lost: JIT/derivatives

- Next generation data frame library (vaex?)
	- Large datasets should be explored with statistics, not individual points
	- Large datasets should be memory mapped: Apache Arrow / hdf5
	- Should use expressions
		- No memory wasted
		- No information lost: JIT/derivatives
		- ML pipelines are a byproduct

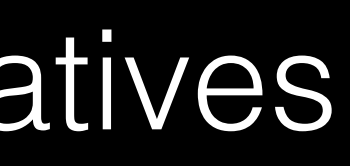

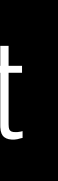

- vaex
	- https://vaex.io
	- <https://github.com/maartenbreddels/vaex>
	- pip install —pre vaex
	- conda install -c conda-forge vaex
- <https://github.com/maartenbreddels/talk-pyparis-2018>
- [maartenbreddels@gmail.com](mailto:maartenbreddels@gmail.com)
- [jovan.veljanoski@gmail.com](mailto:jovan.veljanoski@gmail.com)